#### **Lezione 5**

#### **Alberi di decisione:Et i i lt i Estensioni, valutazione**

**Mercoledì, 31 Gennaio 2007**

#### **Giuseppe Manco**

References:Chapter 3, Mitchell Chapter 7 Han, Kamber Chapter 5 Eibe, Frank

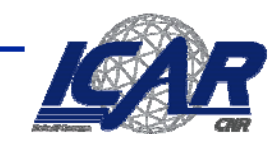

# **Algorithm** *Build-DT* **(***D***,** *Attributi***)**

```
IF tutti gli esempi hanno la stessa etichetta
THEN RETURN (nodo foglia con etichetta)   (nodo   
ELSEIF Attributi = Ø 
     THEN RETURN (f li ti h tt di i )   (foglia con etichetta di maggioranza)
     ELSEscegli il migliore attributo A come radice
               FOR EACH valore v di ACrea una diramazione dalla radice con la condizione A = v
                         IF {x ∈ D: x.A = v} = Ø
                         THEN RETURN (foglia con etichetta di maggioranza)
                         ELSE Build-DT ({x ∈ D: x.A =v}, Attributi ~ {A})
```
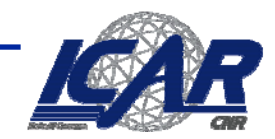

#### **Criteri per trovare il migliore split**

- $\bullet$  **Information gain (ID3 – C4.5)**
	- **Entropia, un concetto basato sulla teoria dell'informazione**
		- **Misura l'impurità di uno split**
		- **Seleziona l'attributo che massimizza la riduzione di entropia**
- $\bullet$  **Gini index (CART)**
	- **Seleziona l attributo 'attributo che minimizza l impurità 'impurità**
- $\bullet$  **Statistica del**  χ**2 su tabelle di contingenza (CHAID)**
	- **Misura la correlazione tra un attributo e l'etichetta di classe**
	- **Seleziona l'attributo con la massima correlazione**

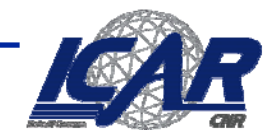

### **Altri criteri per la costruzione di alberi di decisione**

- **Schemi di branching:**
	- **Binari o a k vie**
	- **Attributi categorici/continui**
- $\bullet$  **Stop rule: come decidere se un nodo è una foglia:**
	- **T tti li i t ll t l utti gli esempi appar tengono alla s tessa classe**
	- **Land Communication** *La misura di qualità al di sopra di una certa soglia*
	- **Non ci sono p p iù attributi da s plittare**
	- –**Non ci sono più istanze nella partizione**
- $\bullet$  **Labeling rule: un nodo foglia è etichettato con la classe a cui la maggior parte degli esempi nel nodo appartengono appartengono**

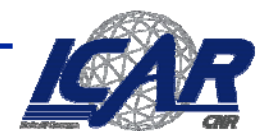

### **Attributi con valori continui**

- • **Due metodi principali**
	- **Discretization**
		- **Non supervisionata**
		- **Supervisionata (e.g., ChiMerge)**
			- Esercizio: valutare come cambia l'accuratezza se si utilizza il ChiMer g e
	- **Utilizzo di soglie per creare split binari**
		- **Esempio:**  *A* ≤ *a* **produce I sottoinsiemi**  *A* ≤ *a* **and**  *A* **>**  *a*
		- *Information gain/Gini/Chi gain/Gini/Chi-Quadro può essere calcolata su tali soglie Quadro*
- $\bullet$  **Come si ottengono le soglie?**
	- **FOR EACH attributo continuo**  *A*
		- **Si suddividano gli esempi {** *x* ∈ *D***} in base ai valori di**  *x***.***A*
		- **FOR EACH coppia ordinata (** *l***,** *<sup>u</sup>***) di valori di**  *A* **con etichette differenti**
			- Si valuti il guadagno del treshold risultante  $\boldsymbol{D}_{\!A\,\leq\,(I\texttt{+}u)/2},\,\boldsymbol{D}_{\!A\,\geq\,(I\texttt{+}u)/2}$
	- –**Computazionalmente molto dispendioso**

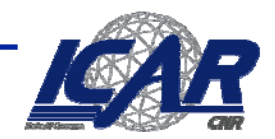

#### **Weather data – valori nominali**

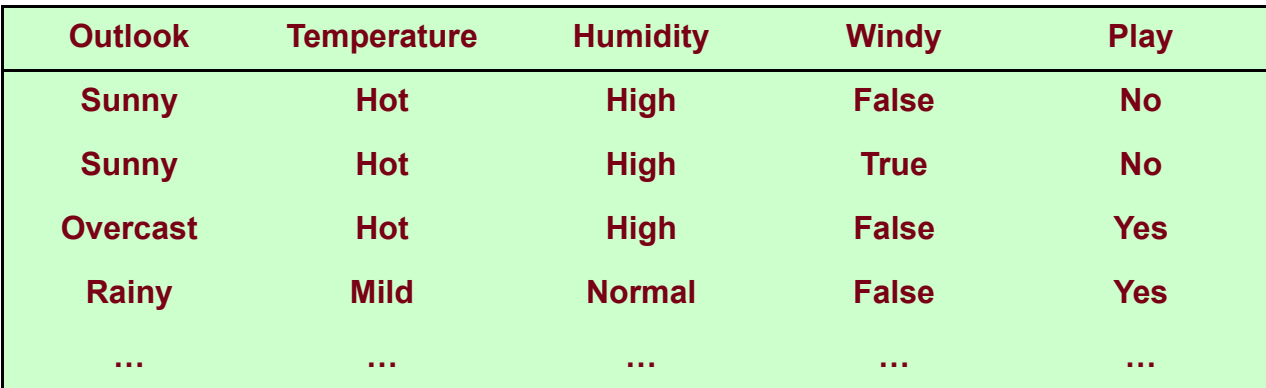

```
If outlook = sunny and humidity = high then play = no
If outlook = rainy and windy = true then play = no
If outlook = overcast then play = yes
If humidity = normal then play = yes
If none of the above then play = yes
```
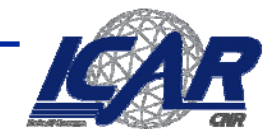

#### **Weather data – valori numerici**

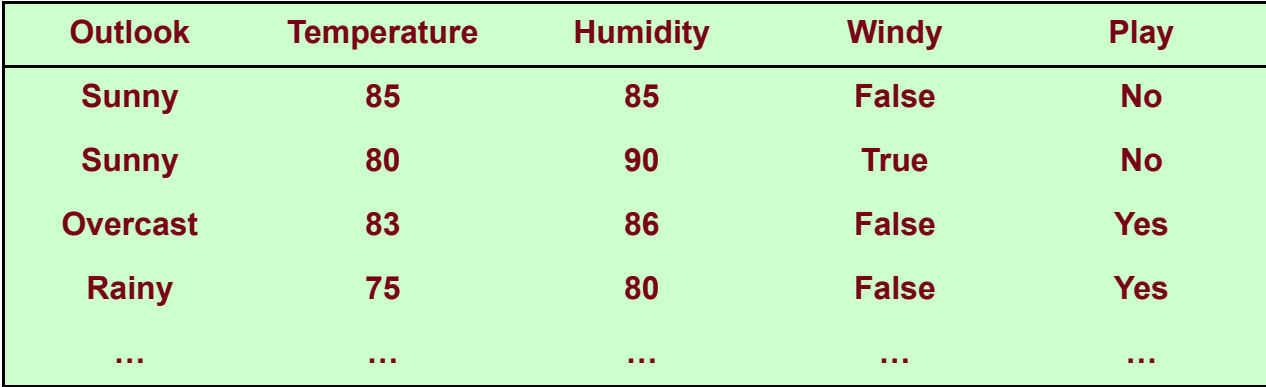

```
If outlook = sunny and humidity > 83 then play = no
If outlook = rainy and windy = true then play = no
If outlook = overcast then play = yes
If humidity < 85 then play = yes
If none of the above then play = yes
```
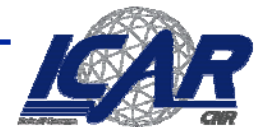

### **esempio**

 $\bullet$ **Split sull'attributo temperature:**

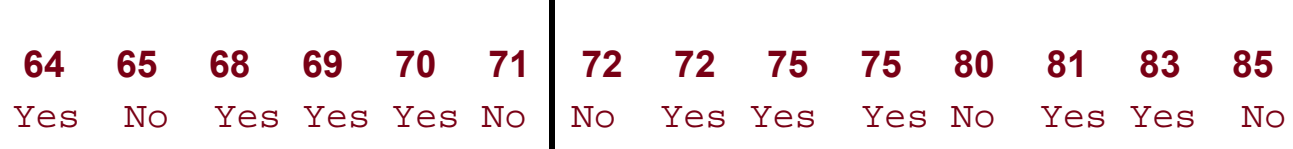

 $\mathbf{I}$ 

- **Esempio: temperature** <sup>&</sup>lt; **71: yes/4, no/2 temperature** <sup>≥</sup> **71: yes/5, no/3**
- **Gain([4,2],[5,3])**  $= 6/14$  Gain([4,2]) + 8/14 Gain([5,3]) **= 0.939 bits**

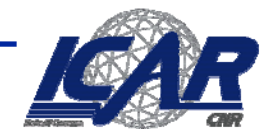

# **Complessità computazionale**

- $\bullet$  **Si ordinano le istanze in base ai valori dell'attributo numerico**
	- –*O*  **(***n* **log**  *<sup>n</sup>***)**
- $\bullet$ D. Abbiamo bisogno di ripeterlo per ogni nodo dell'albero?
- • **A: No! Basta derivare l'ordinamento da un ordinamento predefinito**
	- *O*  **(** *n* **)**
	- –**Svantaggio: bisogna creare un array per ogni attributo**

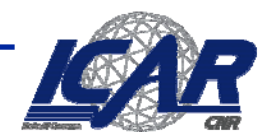

# **Aumentare le prestazioni**

• **Possiamo valutare l'entropia nei vari punti differenti (Fayyad & Irani 1992) Irani,** 

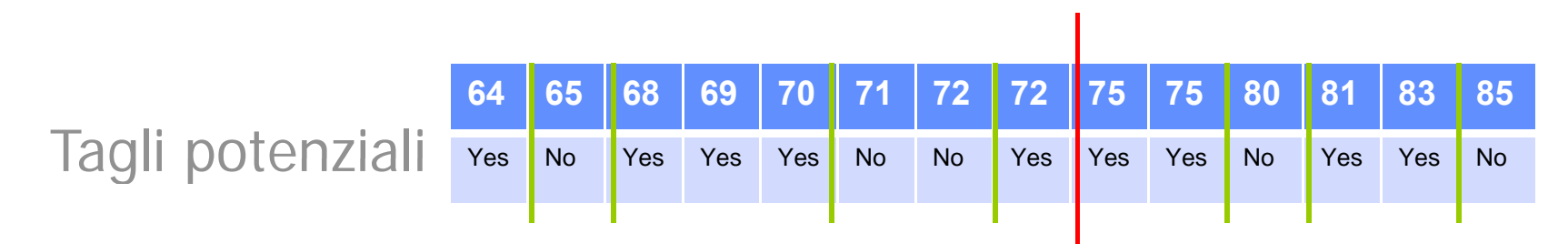

I tagli tra i valori della stessa classe non sono ottimali g

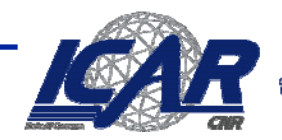

# **Split binari e multipli**

- • **Lo split su un attributo nominale "consuma" l' tt ib tattribuo**\_\_\_\_\_\_\_\_\_
	- **L'attributo nominale è testato al più una volta in ogni cammino**
- $\bullet$  **La cosa non vale per gli attributi numerici!**
	- **Possono essere testati più di una volta**
- • **Conseguenza: albero complicato da leggere**
	- **pre -discretizzazione**
	- **Split multipli**

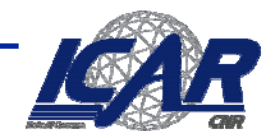

# **Attributi nominali**

- **Problema: Attributi con un ampio numero di valori (casi estremi: i codici ID)**
- **I sottoinsiemi è probabile che siano meno impuri se c'è un grand di l i de numero di valori**
	- <sup>⇒</sup>**Information gain è portata a scegliere attributi con un grande numero di valori**
	- <sup>⇒</sup>**La conseguenza è l'overfitting (selezione di un attributo non ottimale per la predizione)**

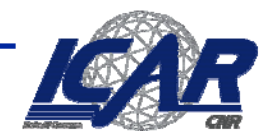

# **PlayTennis con ID code**

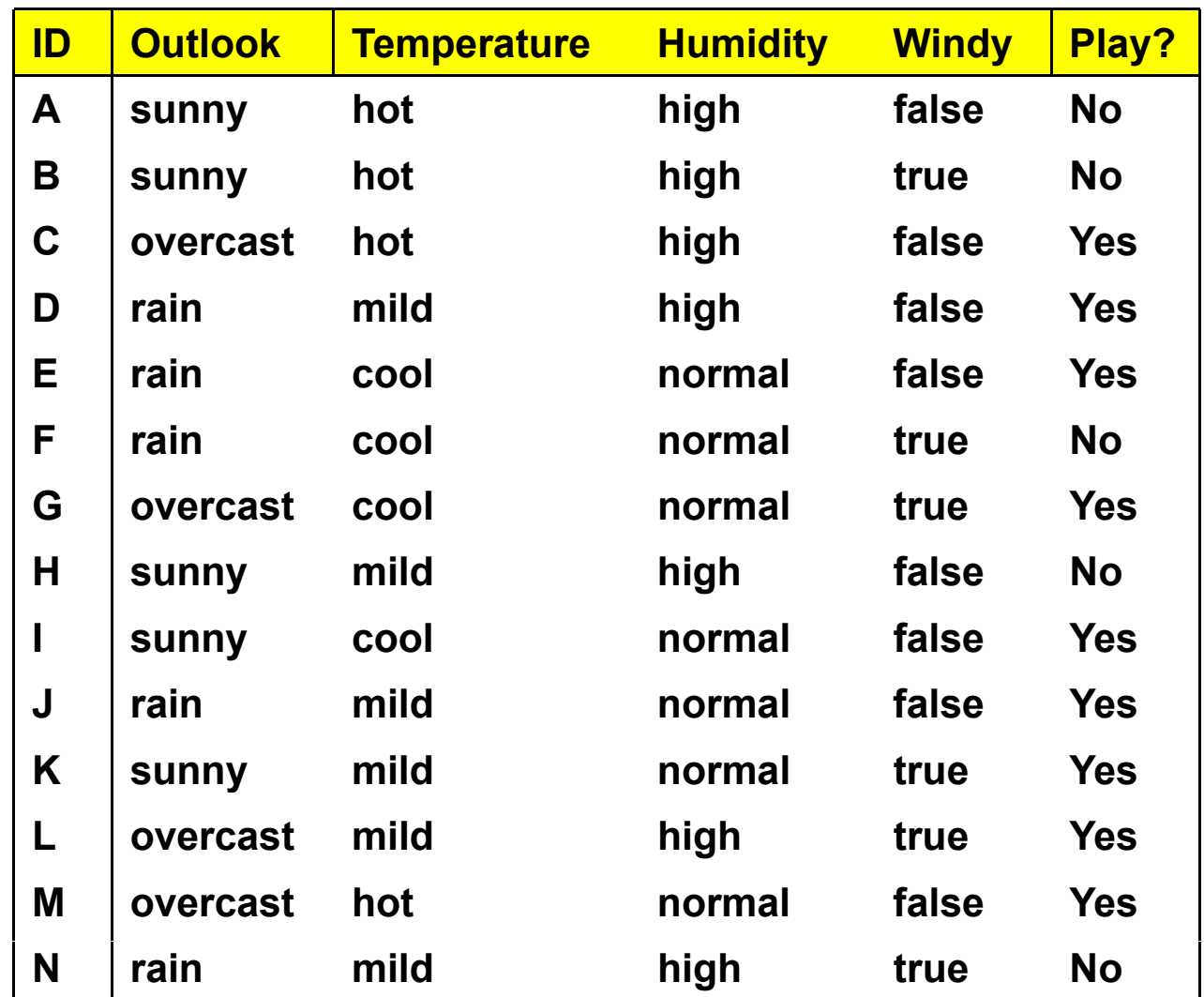

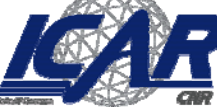

**Model evaluation**

Constylio Nazionale delle Ricerche di Calcolo e Boti ad Alta Pro

### **Split per l'attributo ID Code**

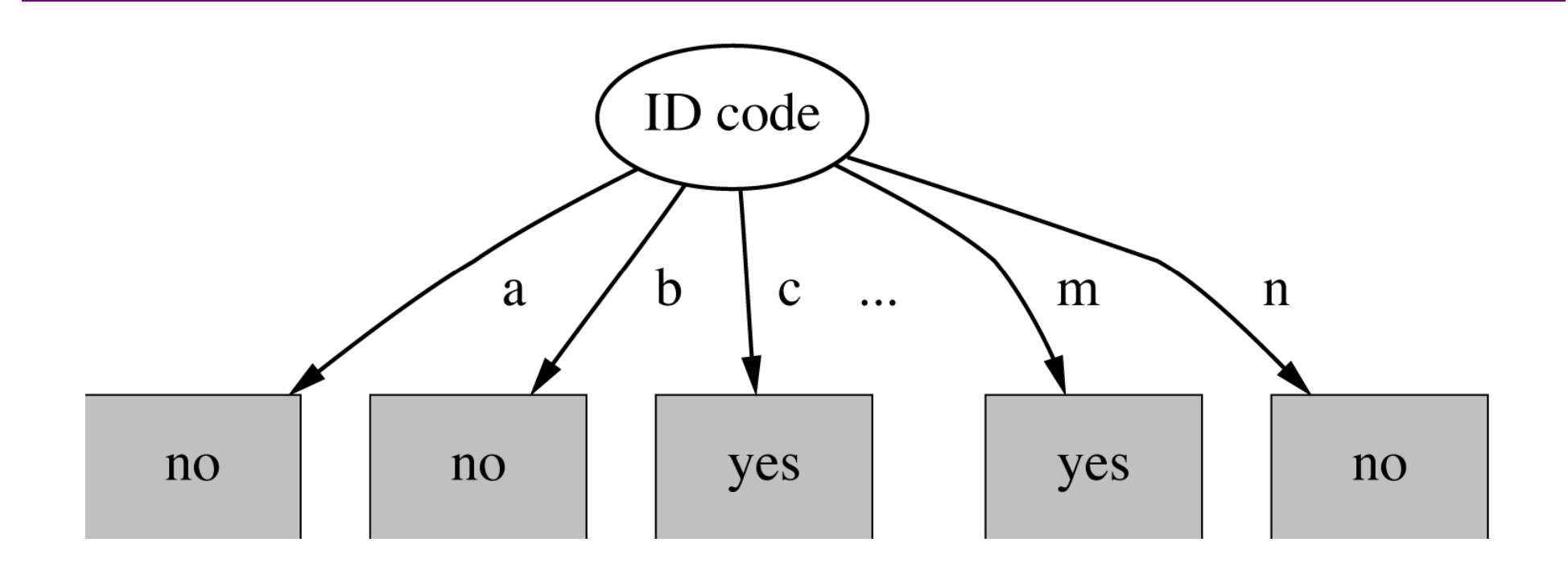

**L'entropia è 0 (poich é ogni nodo radice è "puro ", avendo un solo caso.**

**Information gain è massimale per ID code**

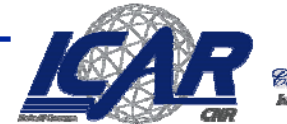

**Model<del>ue</del>waluation** 

# **Gain ratio [1]**

- *Una modifica dell***'***information Gain* **che riduce l'i fl d li tt ib ti i li influenza degli attributi nominali**
- **desiderata**
	- **Grande quando i dati sono uniformemente distribuiti**
	- **Piccolo quando tutti i dati appartengono ad un solo ramo**
- **Il Gain ratio considera sia il numero che la dimensione delle partizioni quando valuta un attributo**
	- – **Corregge l' information gain con l'informazione intrinseca di uno split**

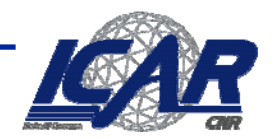

# **Gain Ratio [2]**

 $\bullet$ *Gain ratio* **(Quinlan'86) Normalizza l'information Gain:**

$$
Gain(D, A) = -H(D) - \sum_{\text{v} \in \text{values}(A)} \left[ \frac{|D_{\text{v}}|}{|D|} \cdot H(D_{\text{v}}) \right]
$$
\n
$$
GainRatio(D, A) = \frac{Gain(D, A)}{SplitInformation(D, A)}
$$
\n
$$
SplitInformation(D, A) = -\sum_{\text{v} \in values(A)} \left[ \frac{|D_{\text{v}}|}{|D|} |g \frac{|D_{\text{v}}|}{|D|} \right]
$$

 $\bullet$  **SplitInfo: entropia della distribuzione delle istanze nella partizione**

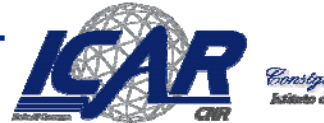

# **Gain Ratio [3]**

• **Esempio: SplitInfo per ID code**

 $\text{info}([1,1,\ldots,1]) = 14 \times (-1/14 \times \log(1/14)) = 3.807 \text{ bits}$ 

- L'importanza dell'attributo diminiuisce quando SplitInfo aumenta
- **Gain ratio:**

gain\_ratiq''ID\_code") = 
$$
\frac{0.940 \text{ bits}}{3.807 \text{ bits}}
$$
 = 0.246

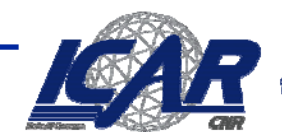

# **Gain ratio per weather data**

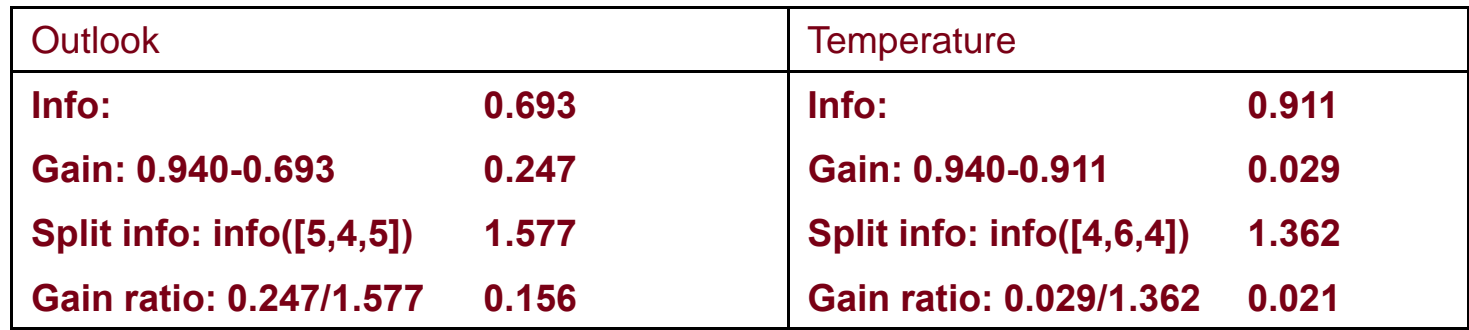

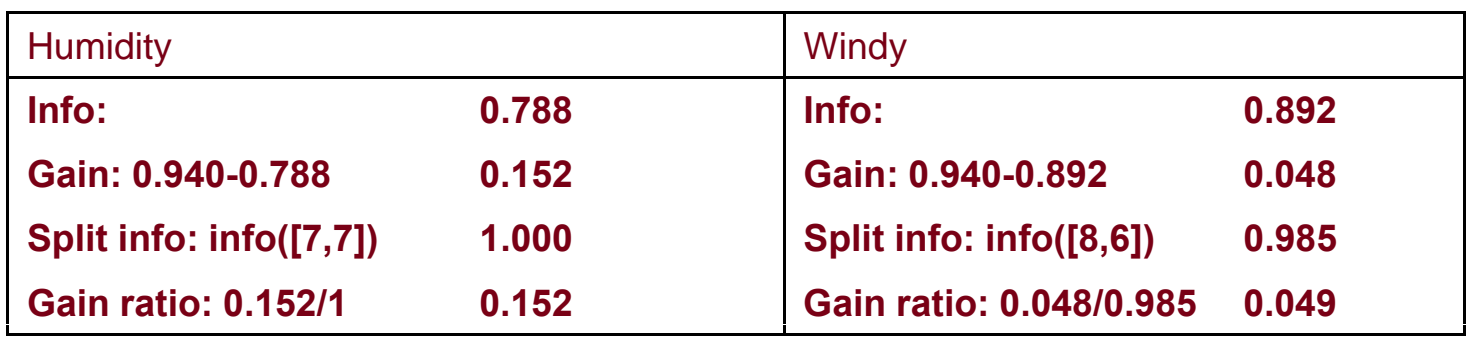

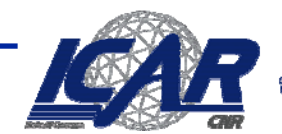

Constalio Nazionale delle Ricerche

# **Ancora gain ratio**

- **"ID code" ha ancora un Gain Ratio maggiore**
	- **Soluzione: test** *ad hoc*
- **Problemi ipercompensazione ipercompensazione**
	- – **Un attributo può essere scelto esclusivamente in base allo SplitInfo**
	- **Soluzione:** 
		- **Consideriamo solo gli attributi con un Information Gain più grande della media**
		- **Li confrontiamo sul gain ratio**

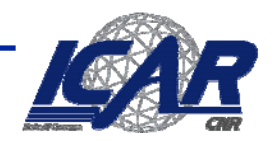

#### **Valori mancanti**

- • **Che succede se alcune istanze non hanno tutti i valori?**
	- **Due situazioni differenti**
		- **Apprendimento: si valuta** *Gain* **(***D***,** *A***), ma per qualche** *<sup>x</sup>* <sup>∈</sup> *D***, un valore di** *A* **non è dato**
		- **Classificazione: si classifica** *x* **senza conoscere il valore di** *A*
- **Soluzioni: effettuiamo una scelta nel calcolare** *Gain***(***D***,** *A***)**

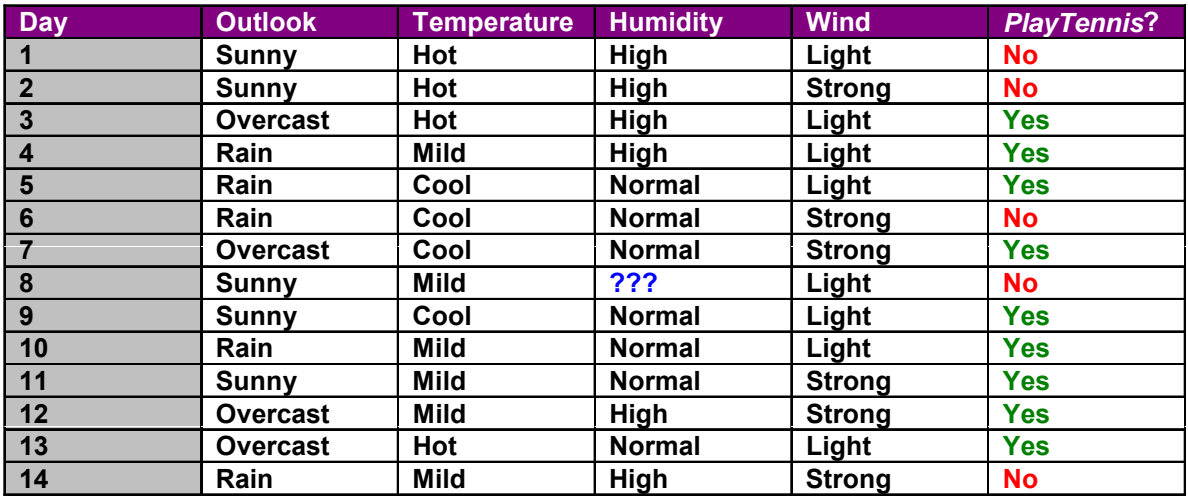

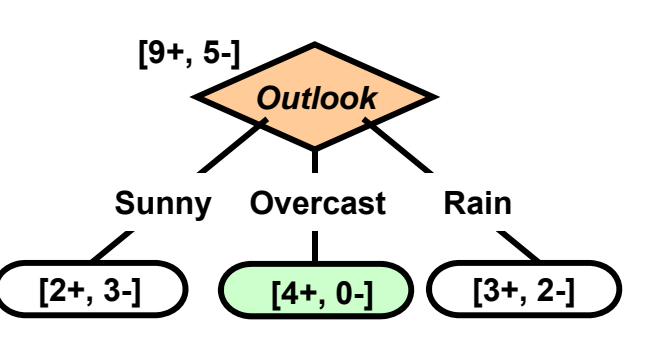

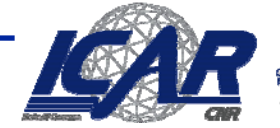

### **Approcci ai valori mancanti**

- • **Il valore mancante è un valore a sé**
	- **CHAID, C4.5**
- $\bullet$  **Imputazione: scegliamo il valore più probabile**
	- **Sostiuiamo il valore con la media/mediana/moda**
	- La sostituzione può essere globale al dataset o locale al nodo
- $\bullet$  **Proporzioniamo la scelta**
	- Si assegna una probabilità  $\boldsymbol{p}_i$  ad ogni valore  $\boldsymbol{\mathsf{v}}_i$ di *x.A* [Quinlan, 1993]
		- **Assegniamo una frazione**  *pi* **di**  *x* **ad ogni discendente nell'albero**
		- **Utilizziamo i pesi per calcolare** *Gain* **(***D***,** *A***)**
- $\bullet$ **In entrambi gli approcci, classifichiamo i nuovi esempi allo stesso modo**

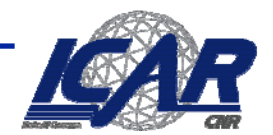

#### **Esempio**

- • **imputiamo** *x.A*
	- **1° variante:** *Humidity* **<sup>=</sup>***Normal*
	- **2° variante:** *Humidity* **<sup>=</sup>***High* **(tutti I casi** *No* **sono** *High***)**

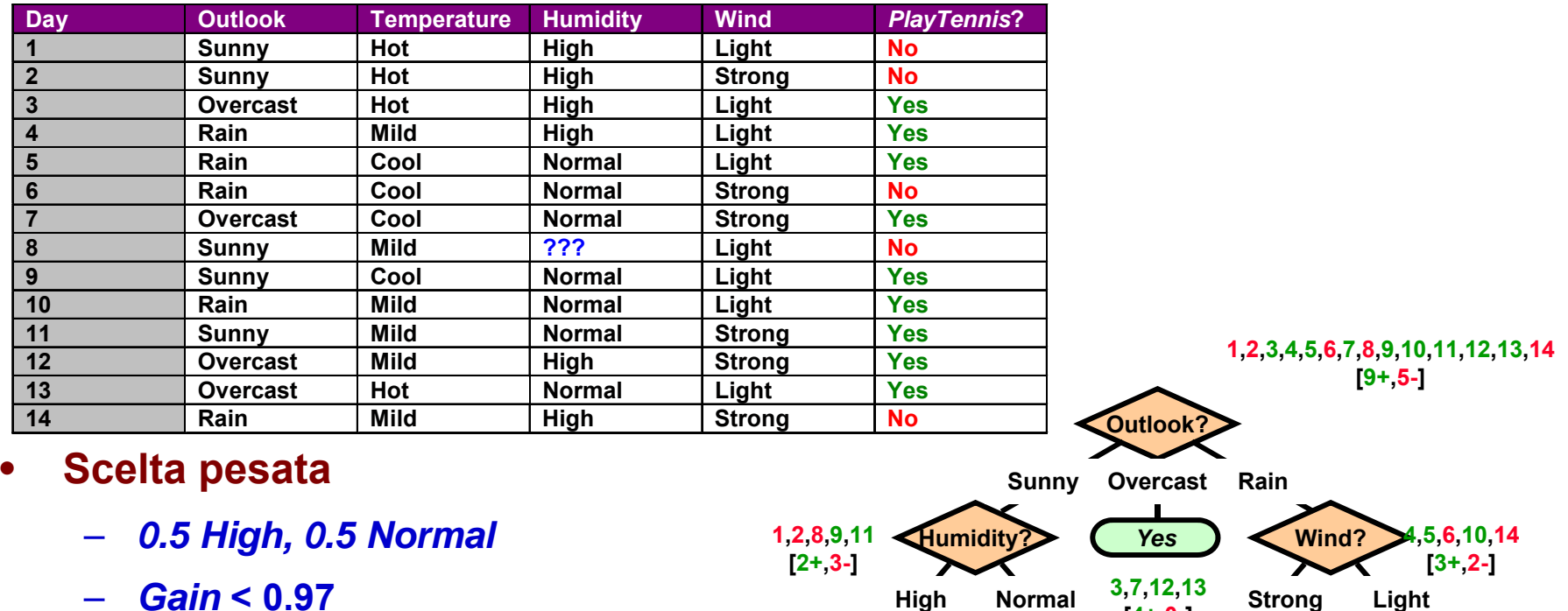

**1,2,8 9,11**

- $\bullet$ **Test:** <?, *Hot*, *Normal*, *Strong*<br>  $\frac{N_0}{1,2.8}$   $\frac{V_{\text{es}}}{9,11}$   $\frac{N_0}{6,14}$   $\frac{V_{\text{es}}}{4,5,10}$ 
	- **1/3** *Yes* **+ 1/3** *Yes* **+ 1/3** *No* **<sup>=</sup>***Yes* **[0+,3-] [2+,0-] [0+,2-] [3+,0-]**

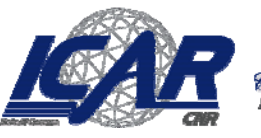

**[4+,0-]**

**6,14 4,5,10**

# **Valori mancanti in CART: Surrogati**

- •**CART si basa sui valori di altri attributi**
- •**Esem pio: l'attributo INCOME**
- • **Gli attributi Education o Occupation possono essere surrogati**
	- **education alta = income alto**
- $\bullet$ **Conseguenza: Inferiamo i valori dai surrogati**

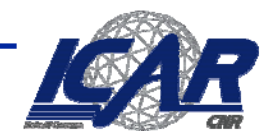

# **Scalabilità**

- $\bullet$  **Che succede se il dataset è troppo grande per la memoria centrale?**
- **Approcci iniziali:**
	- **Links of the Company Costruzione incrementale dell'albero ( ) Quinlan 86)**
	- – **Combinazione degli alberi costruiti su partizioni separate (Chan & Stolfo 93)**
	- –**Riduzione del dataset tramite campionamento (Cattlet 91)**
- $\bullet$ **Obiettivo: gestire dati dell'ordine di 1G con 1K attributi**
- • **Vari approcci rivelatisi di successo**
	- SLIQ **SLIQ (Mehta et al. 96)**
	- **SPRINT(Shafer et al. 96)**
	- **PUBLIC(Rastogi & Shim 98)**
	- RainForest **RainForest (Gehrke et al. 98)**

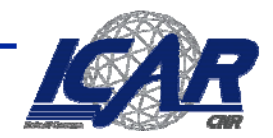

### **Il rasoio di Occam e gli alberi di decisione**

- $\bullet$  **Preference Biases / Language Biases**
	- **Preference bias**
		- **Espresso ("codificato") nell'algoritmo di learning**
		- *Euristica di ricerca*
	- **Language bias Language**
		- **Espresso nel linguaggio di rappresentazione**
		- **Restrizione dello spazio di ricerca**
- • **Rasoio di Occam: motivazioni**
	- **Le ipotesi compatte sono meno frequenti delle ipotesi complesse**
		- **Conseguenza: meno probabile che siano coincidenze**

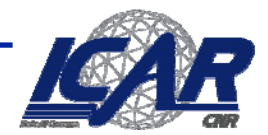

#### **Rasoio di Occam: argomenti contro**

- **Che vuol dire "ipotesi compatte"?**
	- **Esistono varie definizioni di compattezza**
		- **Alberi con un numero primo di nodi che usano Z come primo attributo**
		- **Perché non preferire alberi che assegnano priorità agli attributi?**

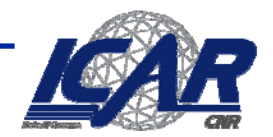

# **Minimum Description Length (MDL)**

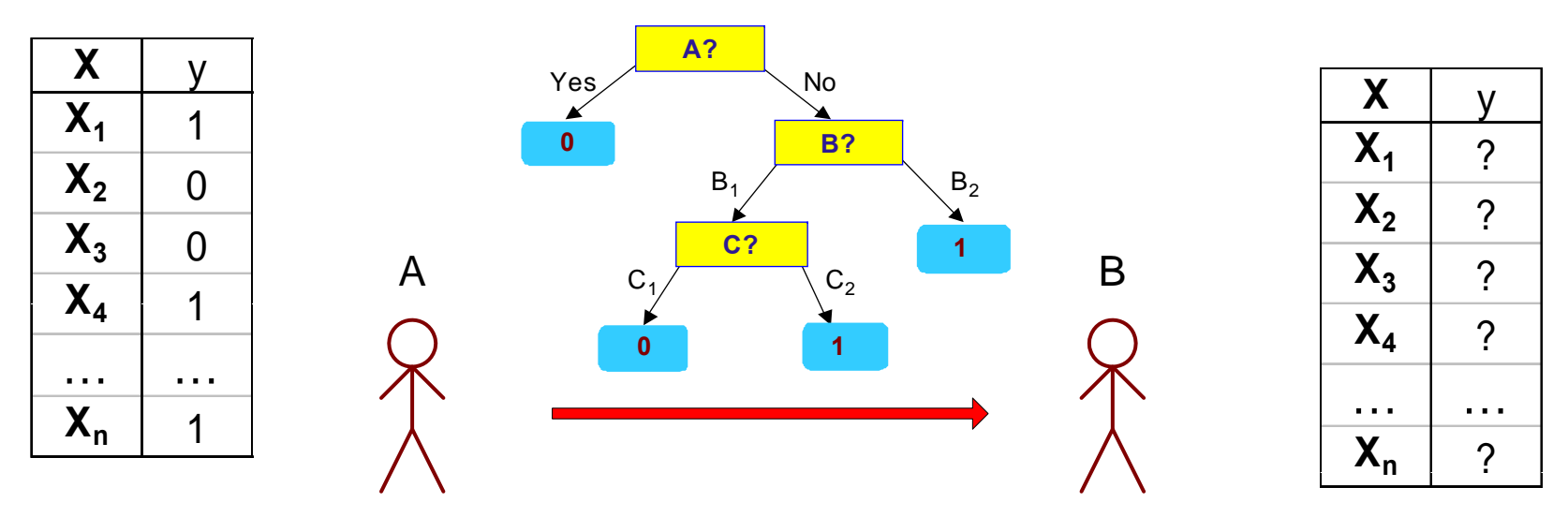

- **Cost(Model,Data) = Cost(Data|Model) + Cost(Model)**
	- –**Cost rappresenta il numero di bit necessari per codificare.**
	- –**Il modello più piccolo è il migliore.**
- **Cost (| ) g Data|Model ) codifica gli errori di misclassificazione.**
- $\bullet$ **Cost(Model) codifica la struttura dell'albero.**

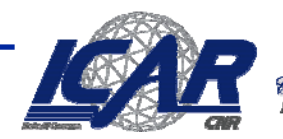

### **Errore**

- **Si possono ottenere ipotesi consistenti?**
	- –**È auspicabile?**
	- $\mathcal{L}_{\mathcal{A}}$  , the state of the state  $\mathcal{L}_{\mathcal{A}}$ **errorD(h)=|{x|h(x) ≠ c(x), <x,c(x)>** <sup>∈</sup> **D}|**
- • **È sempre possibile ottenere un albero con <sup>l</sup> <sup>l</sup> errore 'errore minimale**
	- **Perché?**
	- –**È auspicabile?**

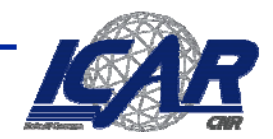

# **Valutazione dell'errore**

•**Matrice di confusione**

Classe attuale

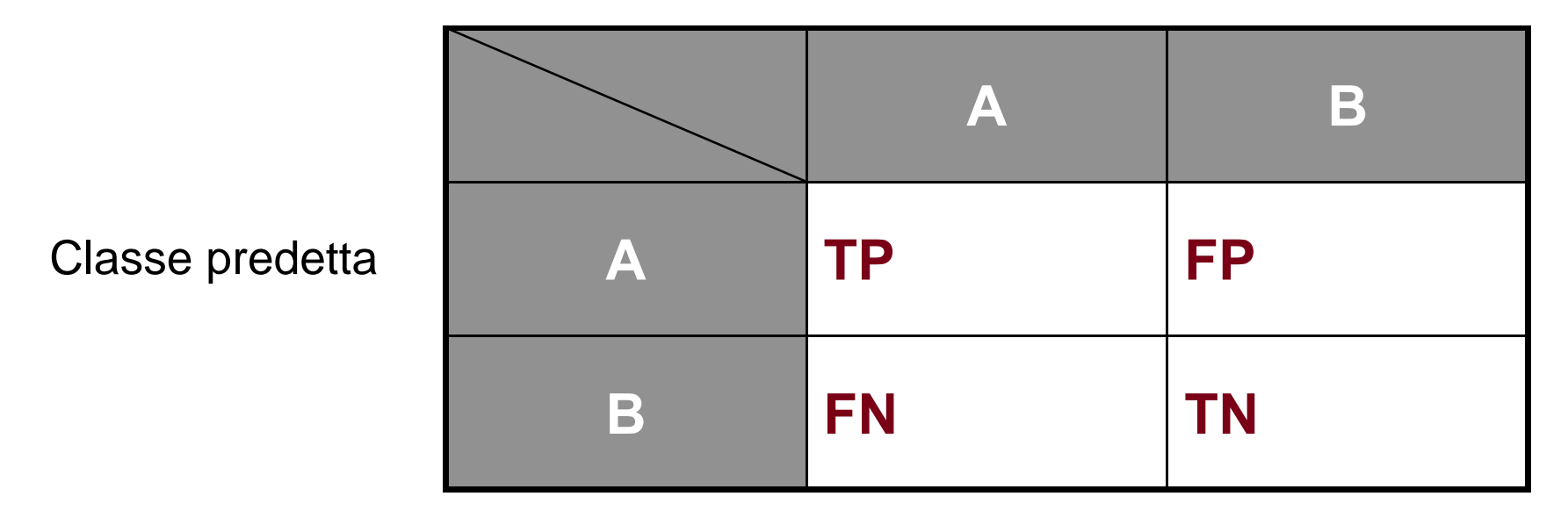

- **Accuratezza = (TP+TN)/(TP+TN+FP+FN)**
	- **E 1 rrore = 1-accuratezza**

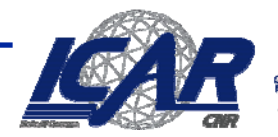

#### **Weather**

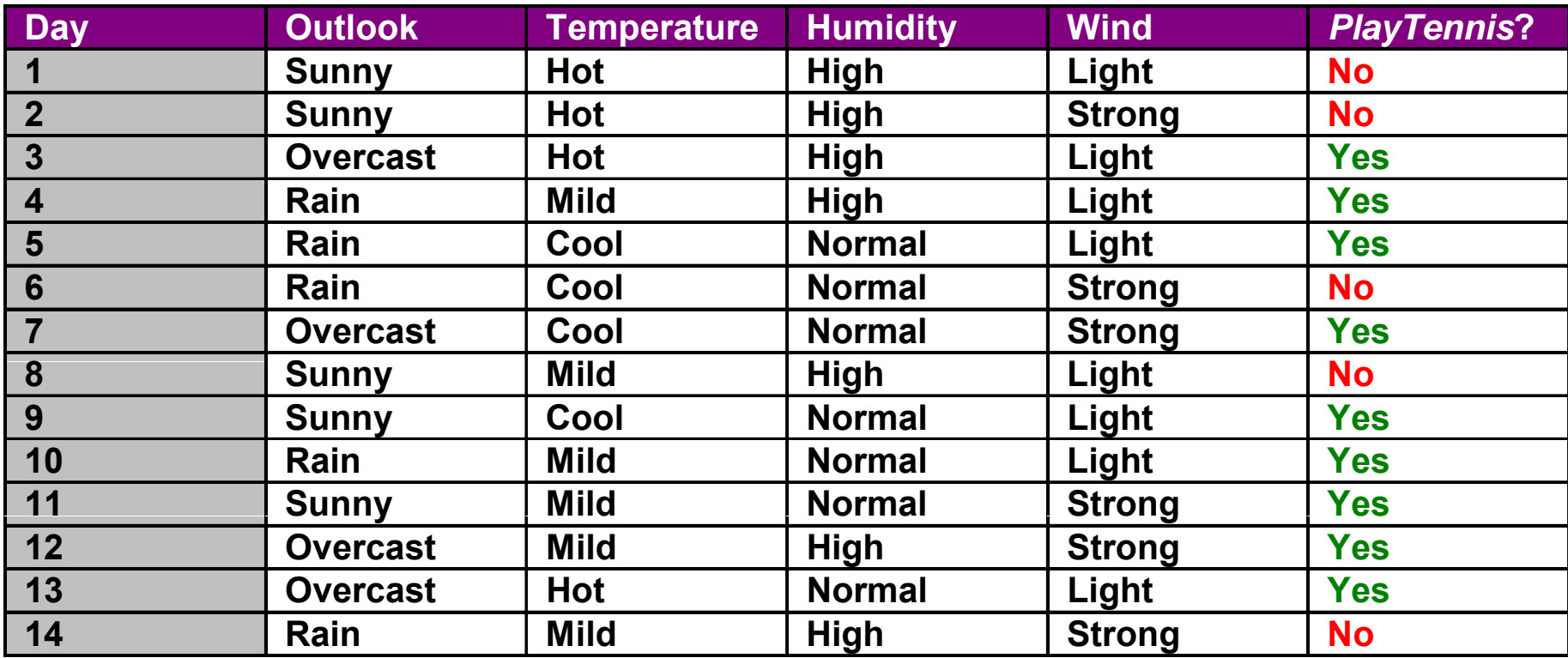

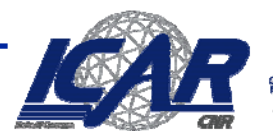

Constalio Naxionale delle Ricerche<br>Istinia di Culculo e Bai uit Site Presuciazi

#### **Albero di decisione C4.5**

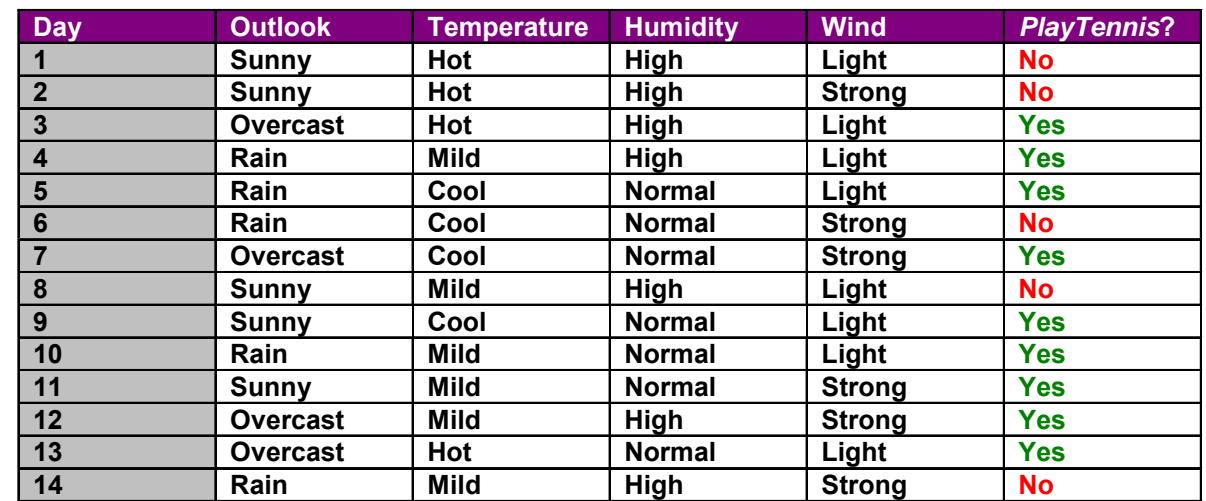

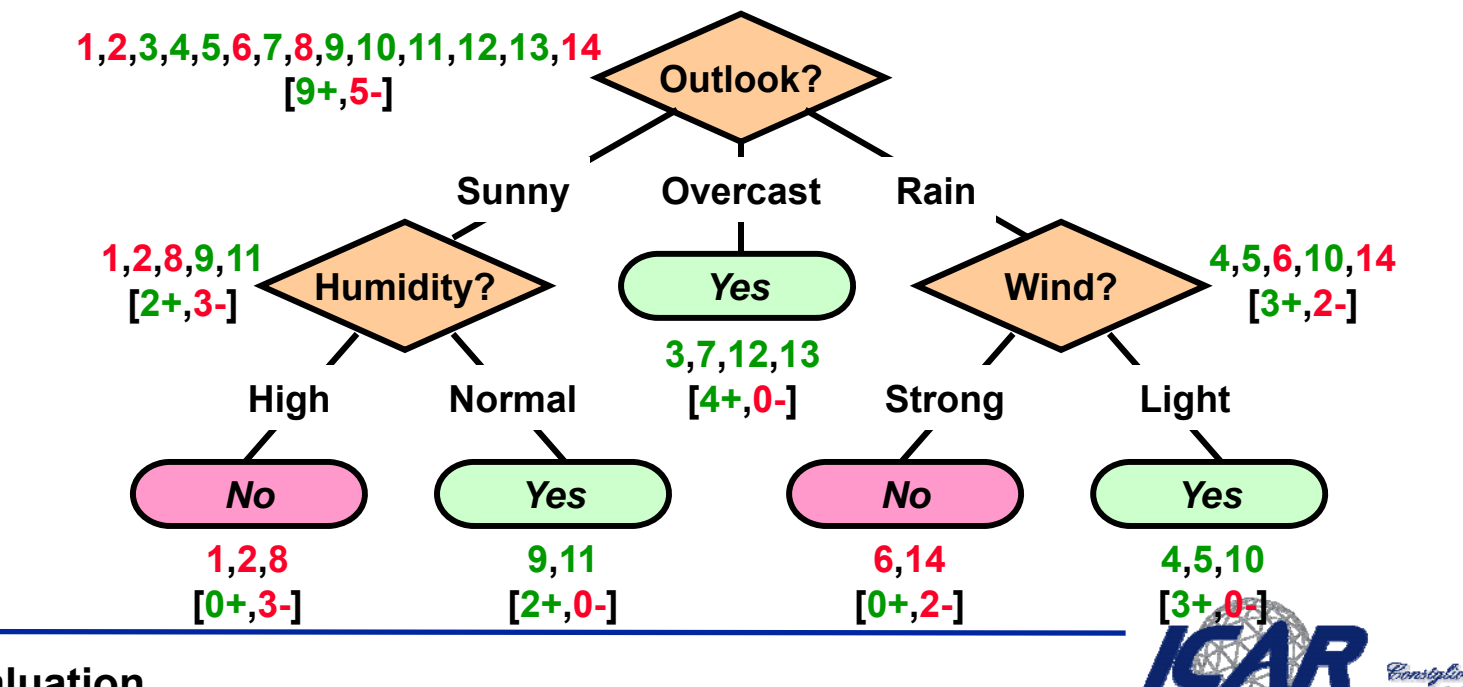

Constalio Nazionale delle Gi o di Culcolo e Boti ad Aba P

### **Overfitting**

•**L'albero indotto**

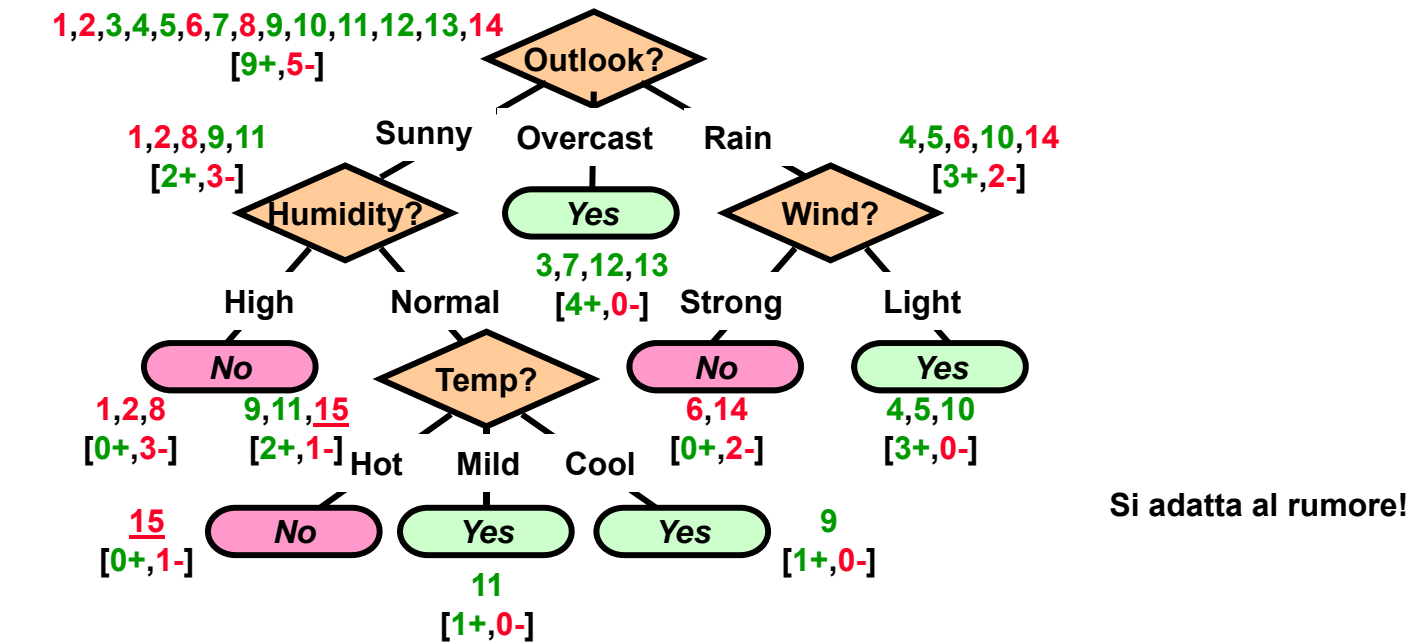

- $\bullet$  **Rumore nel training set**
	- **Istanza 15:** *<Sunny, Hot, Normal, Strong, ->*
		- **L'etichetta correttà è +**
		- **L'albero misclassifica l'istanza**
	- –**Se aggiustiamo l'albero con questa istanza**
	- **Il nuovo albero si comporterà peggio del precedente**

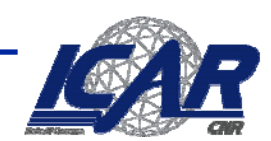

## **Overfitting**

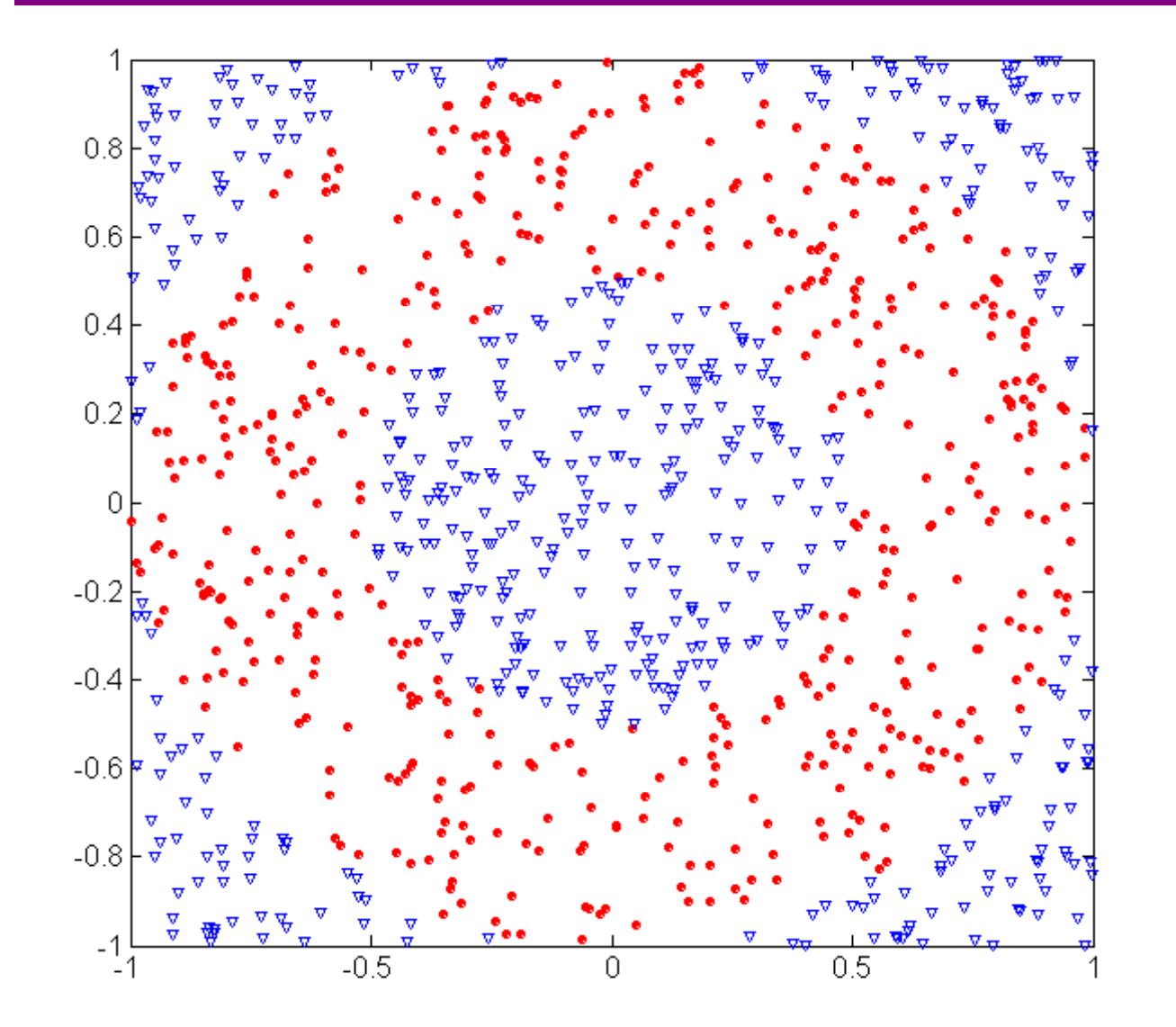

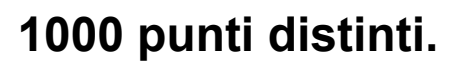

**Punti circolari:**  $0.5 \le$  <code>sqrt(x<sub>1</sub><sup>2</sup>+x<sub>2</sub><sup>2</sup>)  $\le$  1</code>

**Punti triangolari:**  $sqrt(x_1^2+x_2^2) > 0.5$  o  $sqrt(x_1^2+x_2^2)$  < 1

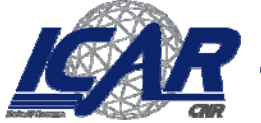

# **Overfitting**

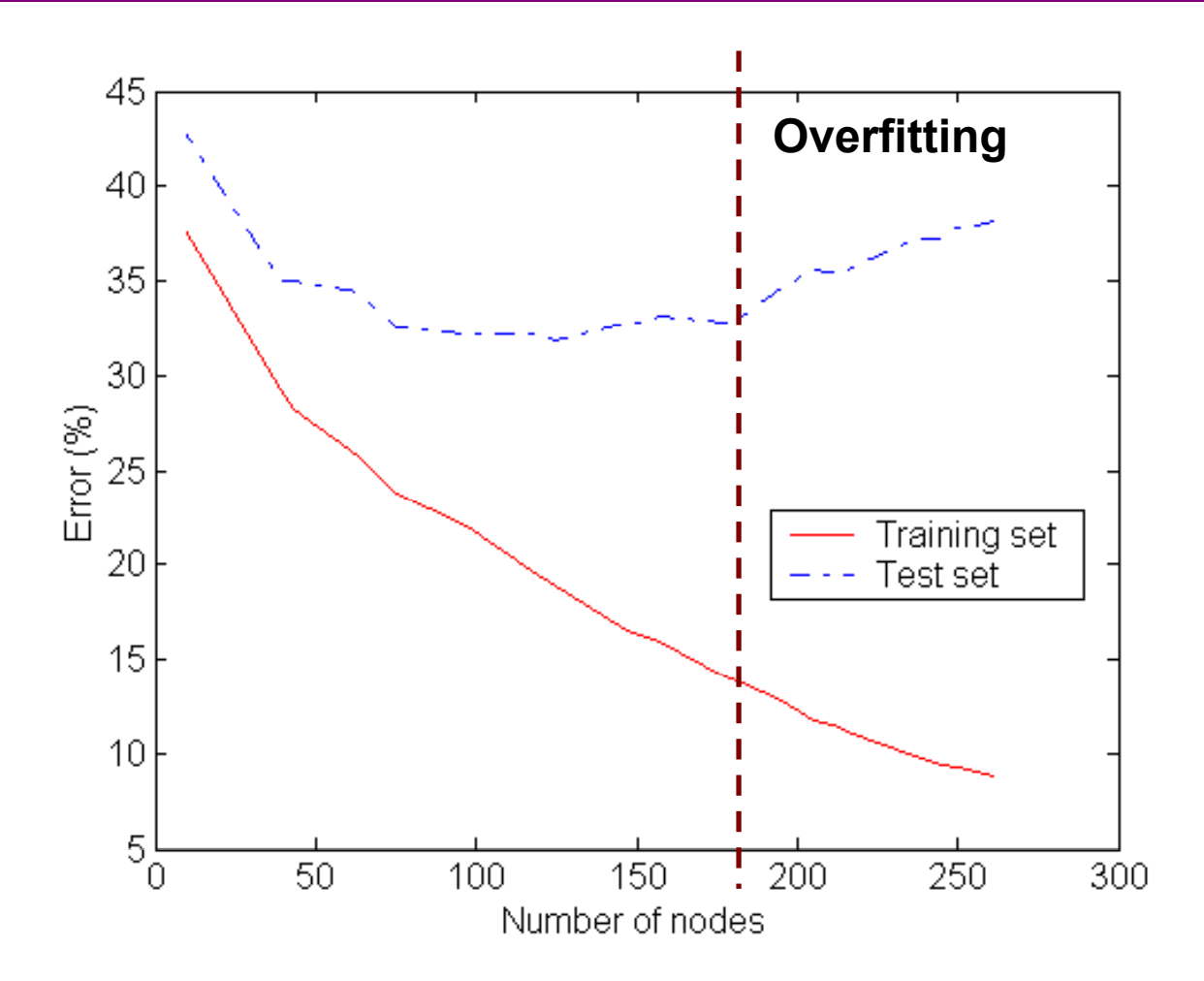

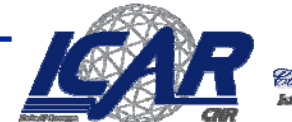

Constalio Nazion

### **Overfitting dovuto al rumore**

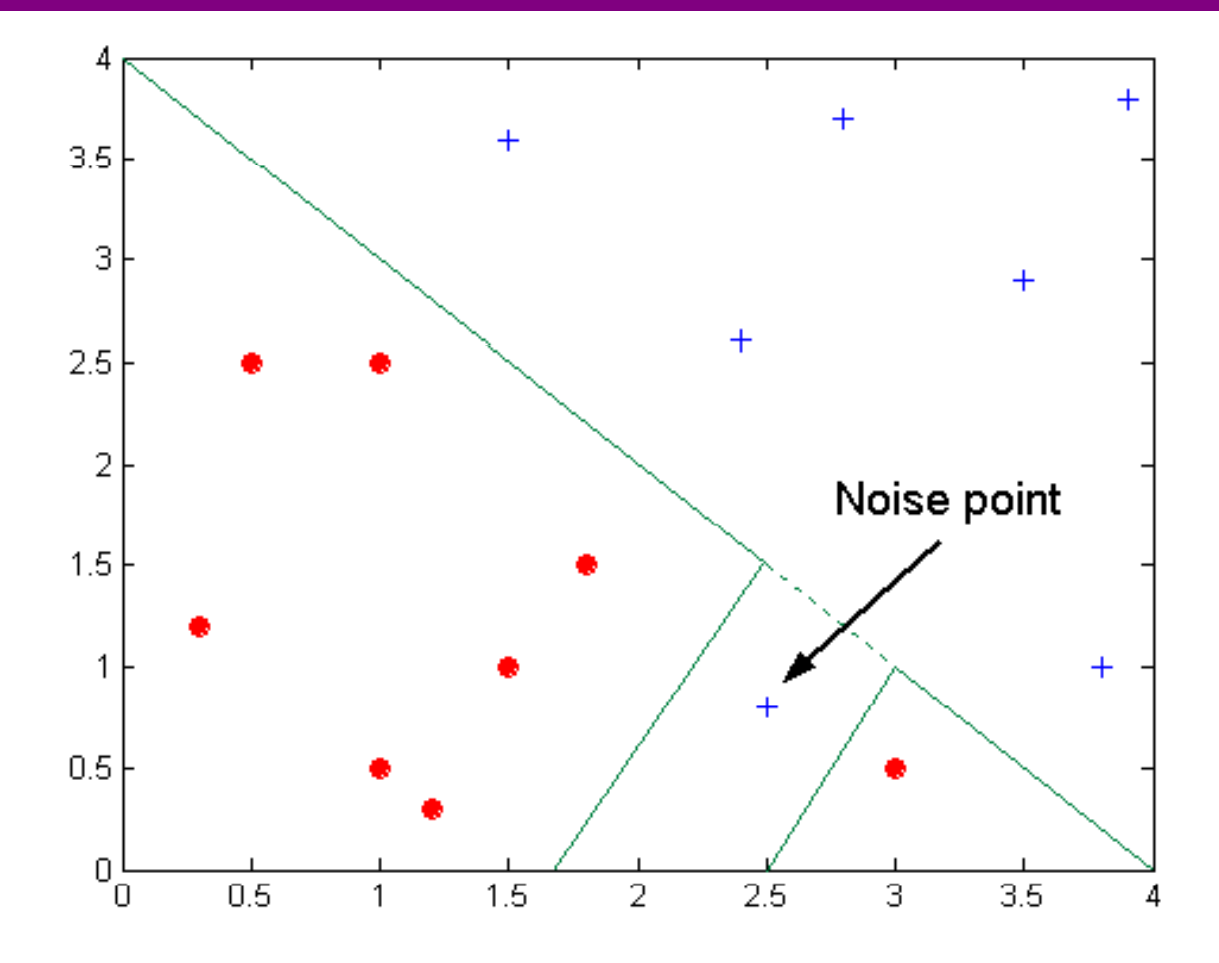

**Decision boundary distorto**

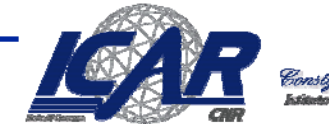

# **Overfitting dovuto a pochi esempi**

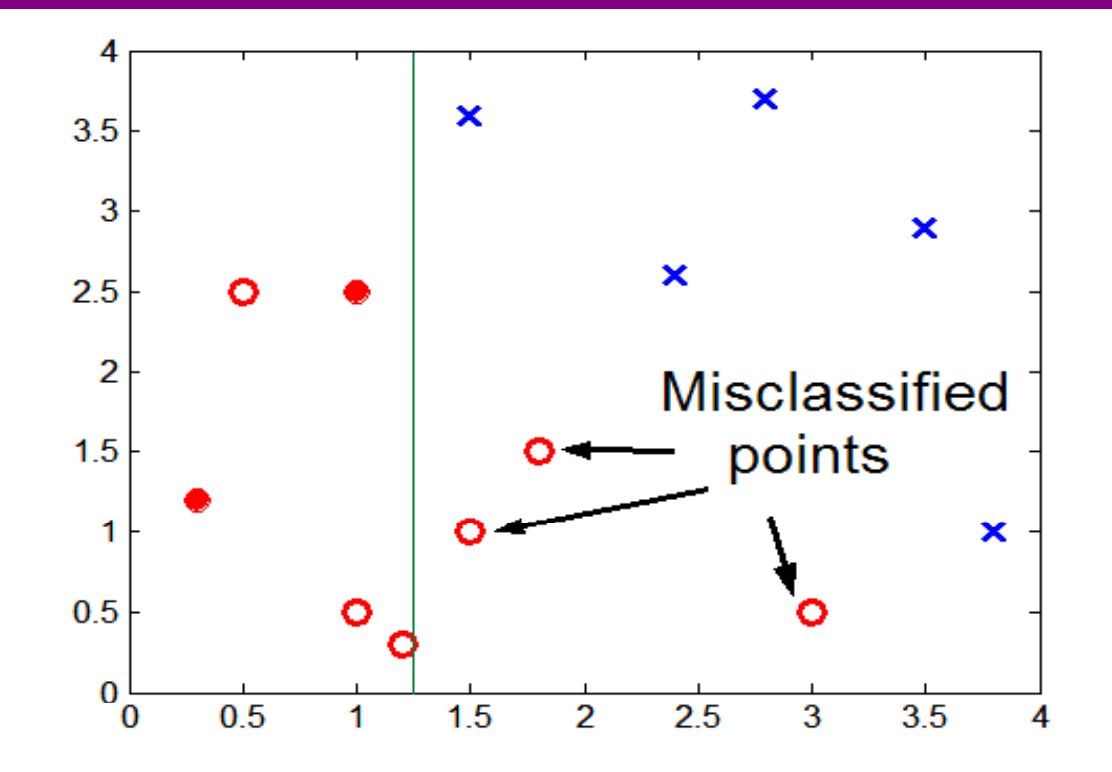

**La mancanza di punti nella in basso rende difficoltosa la predizione**

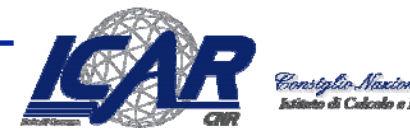
#### **Overfitting**

- • **Definizione**
	- *h* **presenta overfitting su** *D* **se** ∃ **un'ipotesi alternativa** *h'* **per la quale** 
		- *errorD***(***h***) <** *errorD***(***h'***) but** *errortest***(***h***) >** *errortest***(***h'***)**
	- **Cause tipiche: traiing set troppo piccolo (le decisioni sono basate su pochi dati); rumore**
- $\bullet$  **Come si allevia l'overfitting?**
	- **Prevenzione**
		- **Selezionare solo gli attributi** *rilevanti* **(utili nel modello)**
		- **Richiede una misura della rilevanza**
	- **aggiramento**
		- Schivare il problema quando c'è sentore che sta per avvenire
		- **Valutare h su un insieme di test e fermare la costruzione del modello quando le performances scadono**
	- **Riabilitazione**
		- **"terapia di recupero"**
		- **Costruzione del modello, eliminazione degli elementi che contribuiscono all'overfitting**

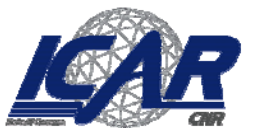

#### **Combattere l'overfitting**

- **Prevenzione**
- **aggiramento**

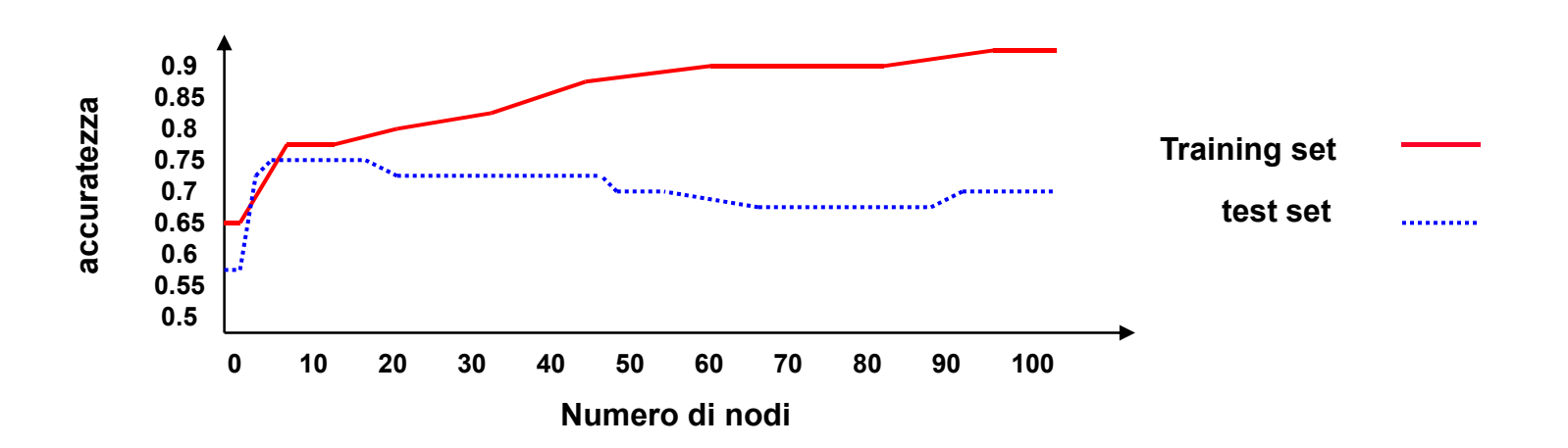

- $\bullet$  **Come selezionare il modello migliore**
	- –**Si misurano le performances su training set e su un validation set separato**
	- –**Minimum Description Length (MDL):**

**si minimizza** *size***(***h* ≡ **T) +** *size* **(***misclassificazioni* **(***h* ≡ **T))**

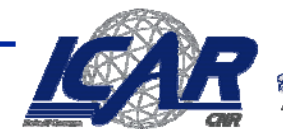

### **Valutazione**

- **Training/test**
	- Partizioniamo i dati in training e (ad esempio 2/3 per **il training, 1/3 per il test)**
- **Si costruisce il classificatore con il training set, lo si valuta sul** *test* **set.**

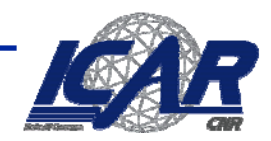

# **Model generation 1**

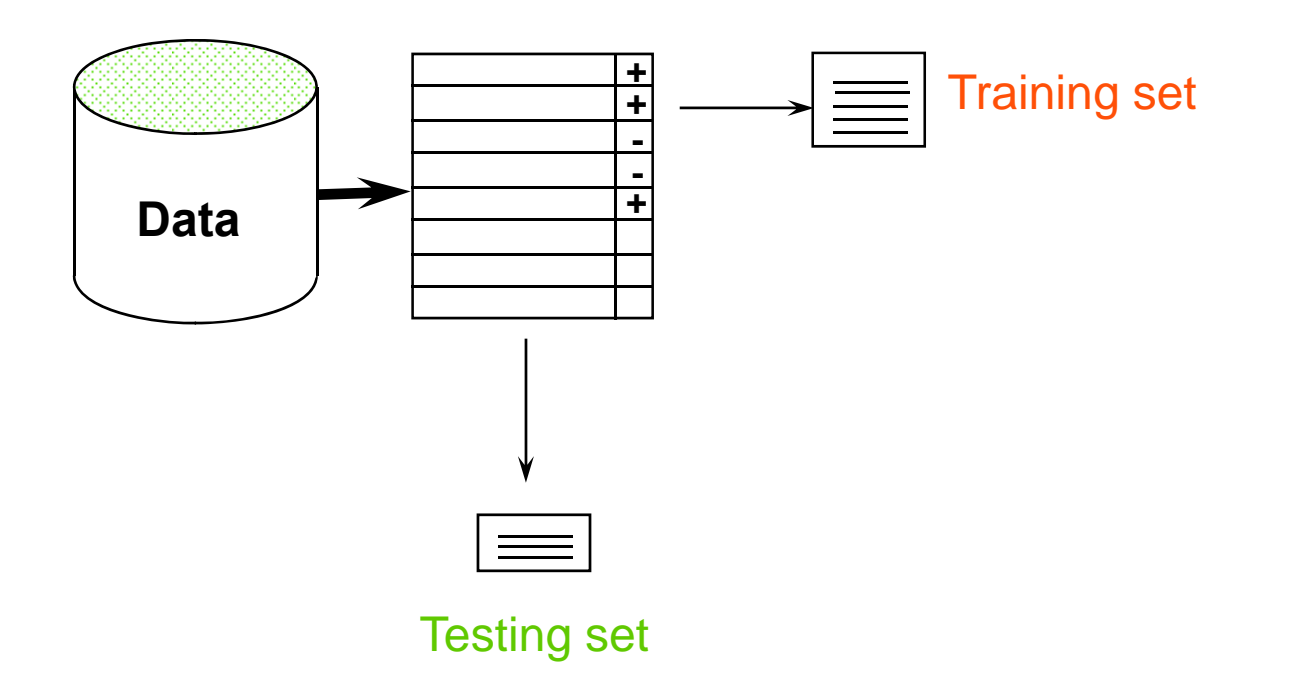

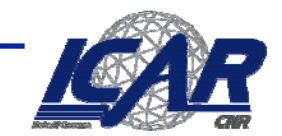

rstylio Nazionale delle.

# **Model generation 2**

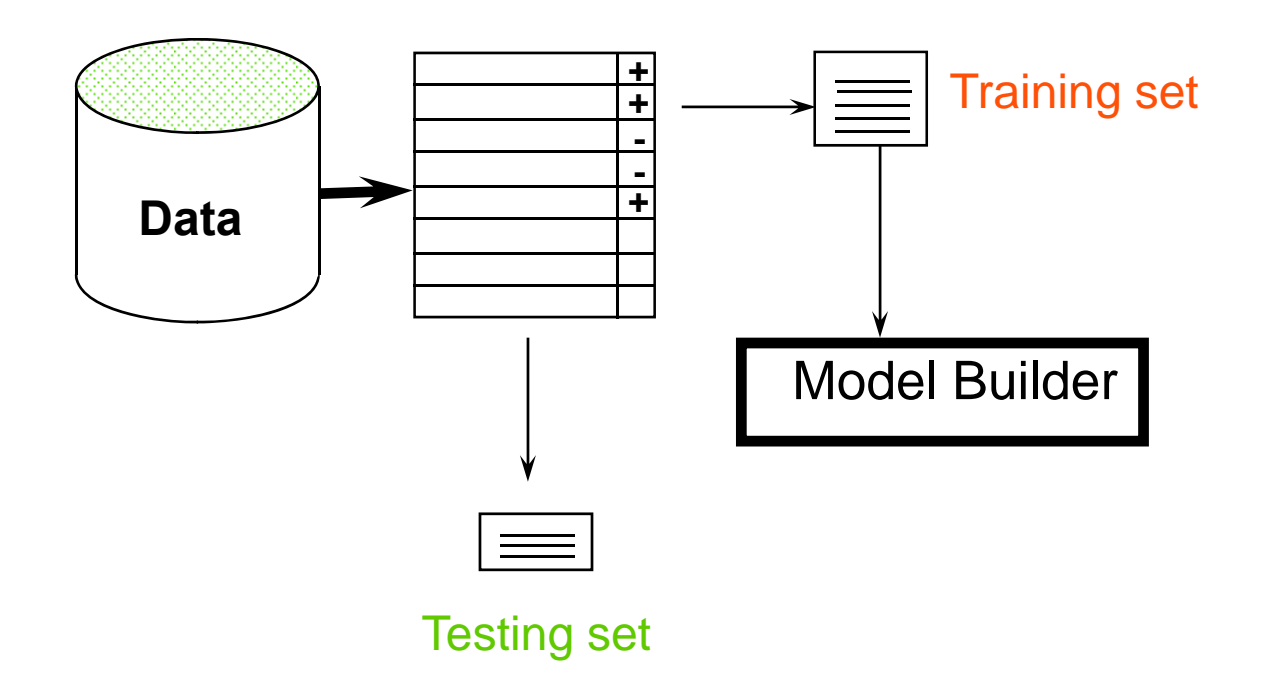

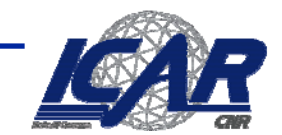

rstylio Nazionale delle.

### **Model generation 3**

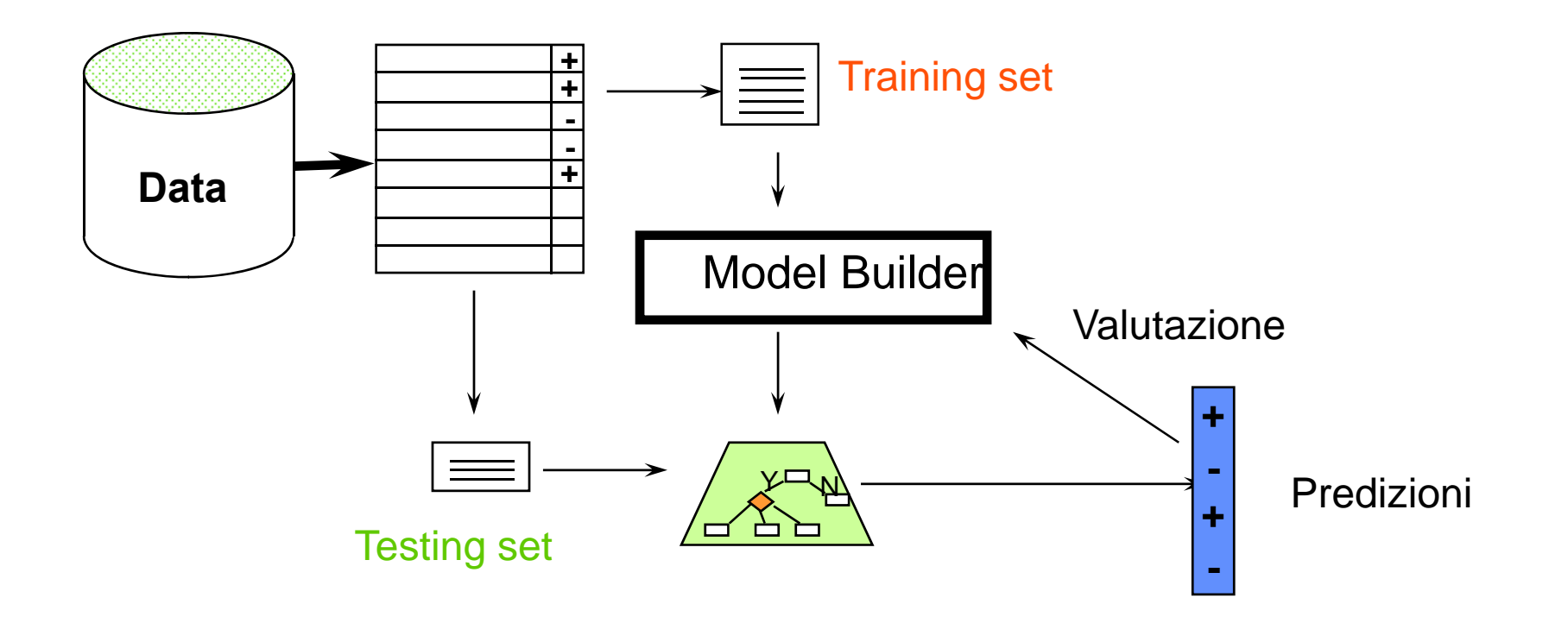

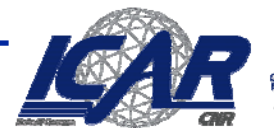

#### **Rimuovere l'overfitting**

- • **Due approcci**
	- – **Pre-p g runin ( gg ) pp aggiramento): si ferma lo sviluppo dell'albero se durante la costruzione si determina che le scelte non sono più affidabili**
	- – **Post-pruning (rimozione): si sviluppa l'intero albero e si rimuovono I nodi che non hanno na ragione <sup>s</sup> fficiente d'essere hanno una ufficiente**
- • **Post-pruning preferibile nella pratica: il pre-pruning si potrebbe fermare "troppo presto"**

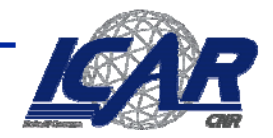

### **Prepruning**

- $\bullet$  **Basato su test statistici**
	- **Quando non <sup>c</sup> è' dipendenza statisticamente rilevante tra gli attributi e la classe, il nodo non viene sviluppato**
- • **CHAID:** *test del chi chi-quadro*
	- **Utilizzato anche in ID3, insieme all'information gain**
		- – **Solo gli attributi statisticamente significativi possono essere selezionati per information gain**

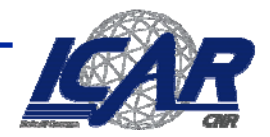

#### **Pruning per la riduzione dell'errore**

- •**Approccio Post-Pruning**
- •**Dividiamo i dati in i inTraining Training e Validation Set**
- $\bullet$  **Function** *Prune***(***T, n:node***)**
	- **Rimuovi il sottoalbero che ha la radice in n**
	- **Trasforma n in una foglia (con l'etichetta di maggioranza associata)**
- • **Algorithm** *Reduced-Error-Pruning* **(***D***)**
	- **Partiziona**  *D* **in**  *Dtrain***,** *Dvalidation*
	- $-$  Costruisci l'albero *T* on  $D_{train}$
	- **WHILE l'accuratezza su** *Dvalidation* **diminuisce DO**
		- **FOR EACH nodo non-foglia**  *T*
			- *Temp***[***candidate***]** <sup>←</sup> *Prun e* **(***T***,** *candidate***)**
			- *Accuracy***[***candidate***]**  ← *Test* **(***Temp***[***candidate***],**  *Dvalidation***)**
		- *T* ← *T'* ∈ *Temp* **con il miglior valore di accuratezza**
	- **RETURN**  *T*

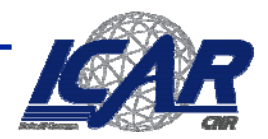

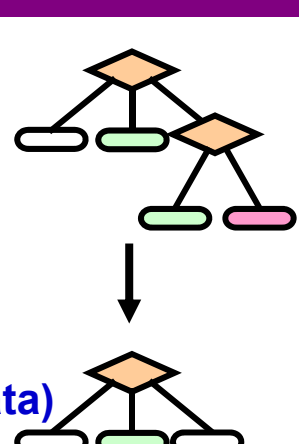

#### **Rimpiazzamento del sottoalbero**

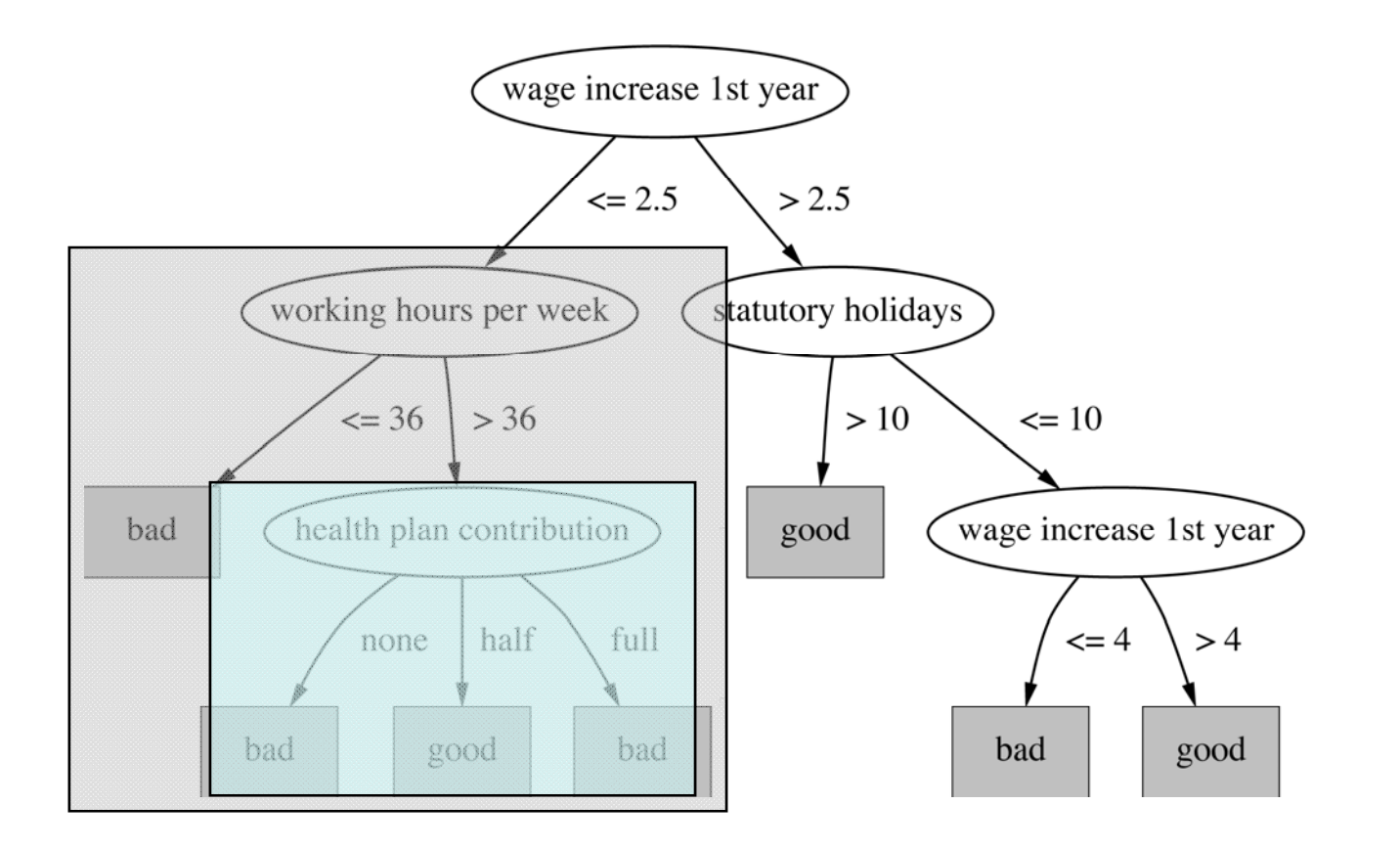

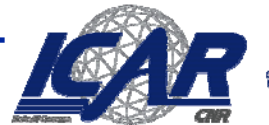

Constalio Nazionale delle.

#### **Rimpiazzamento del sottoalbero**

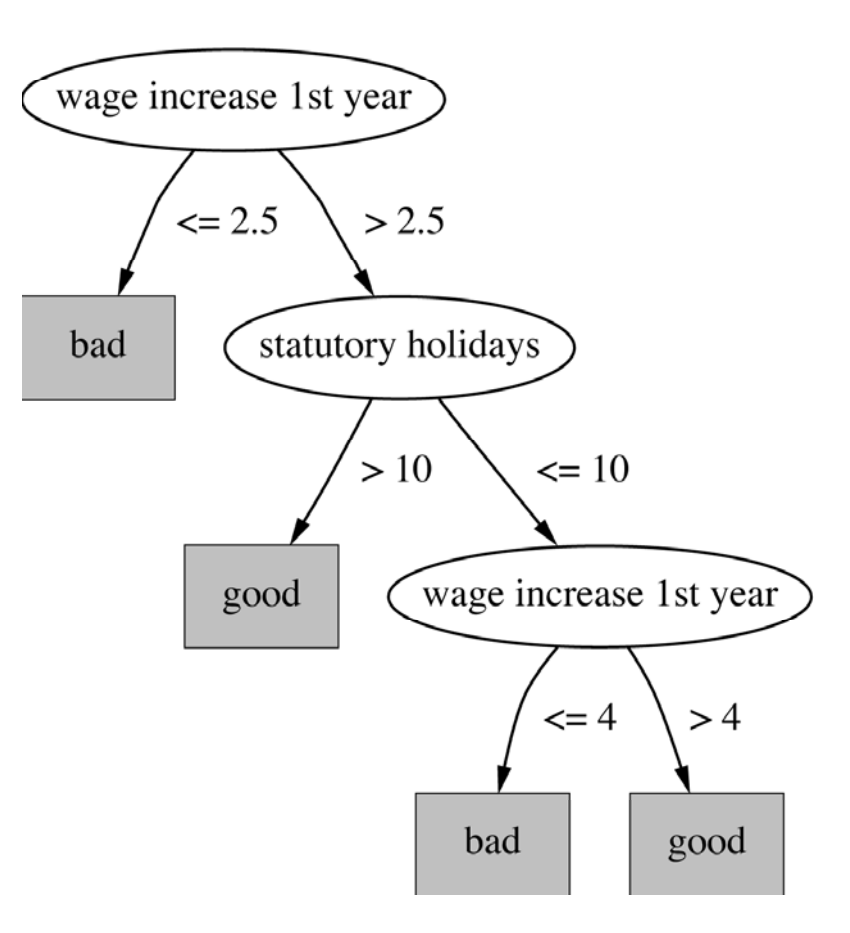

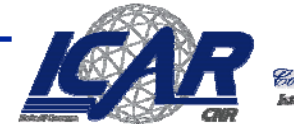

onstalio Nazionale del

#### **Risultati**

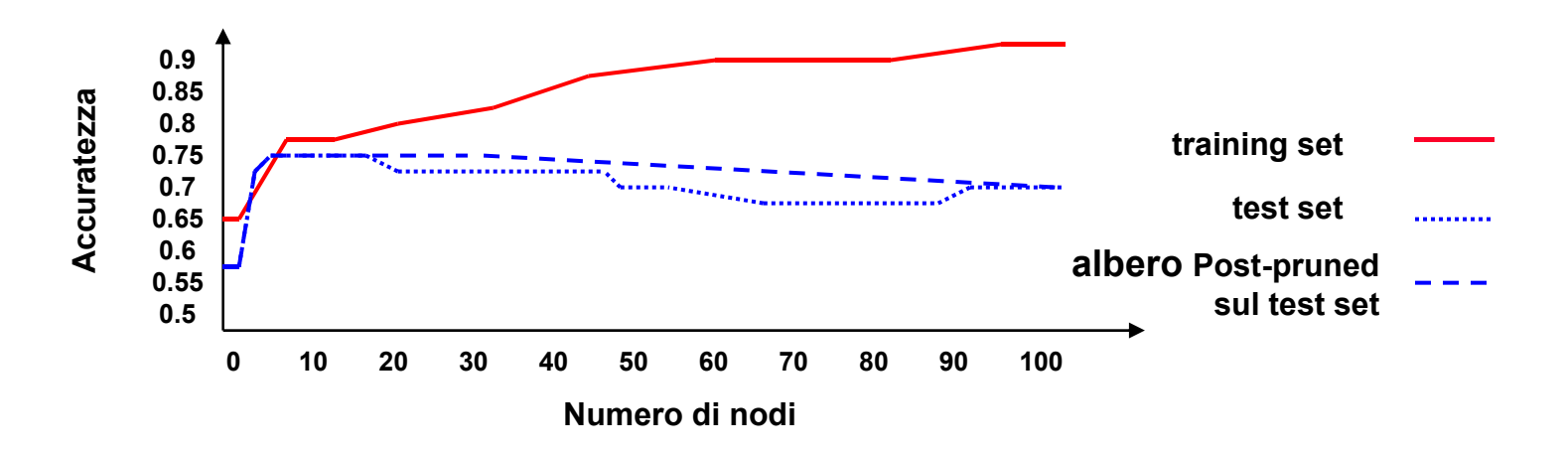

- –**Eliminando nodi, l'errore diminuisce**
- *NB***:***Dvalidation* **è differente sia da** *Dtrain* **che da** *Dtest*

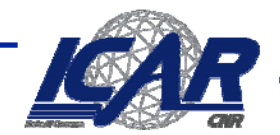

#### **Model generation rivisitato**

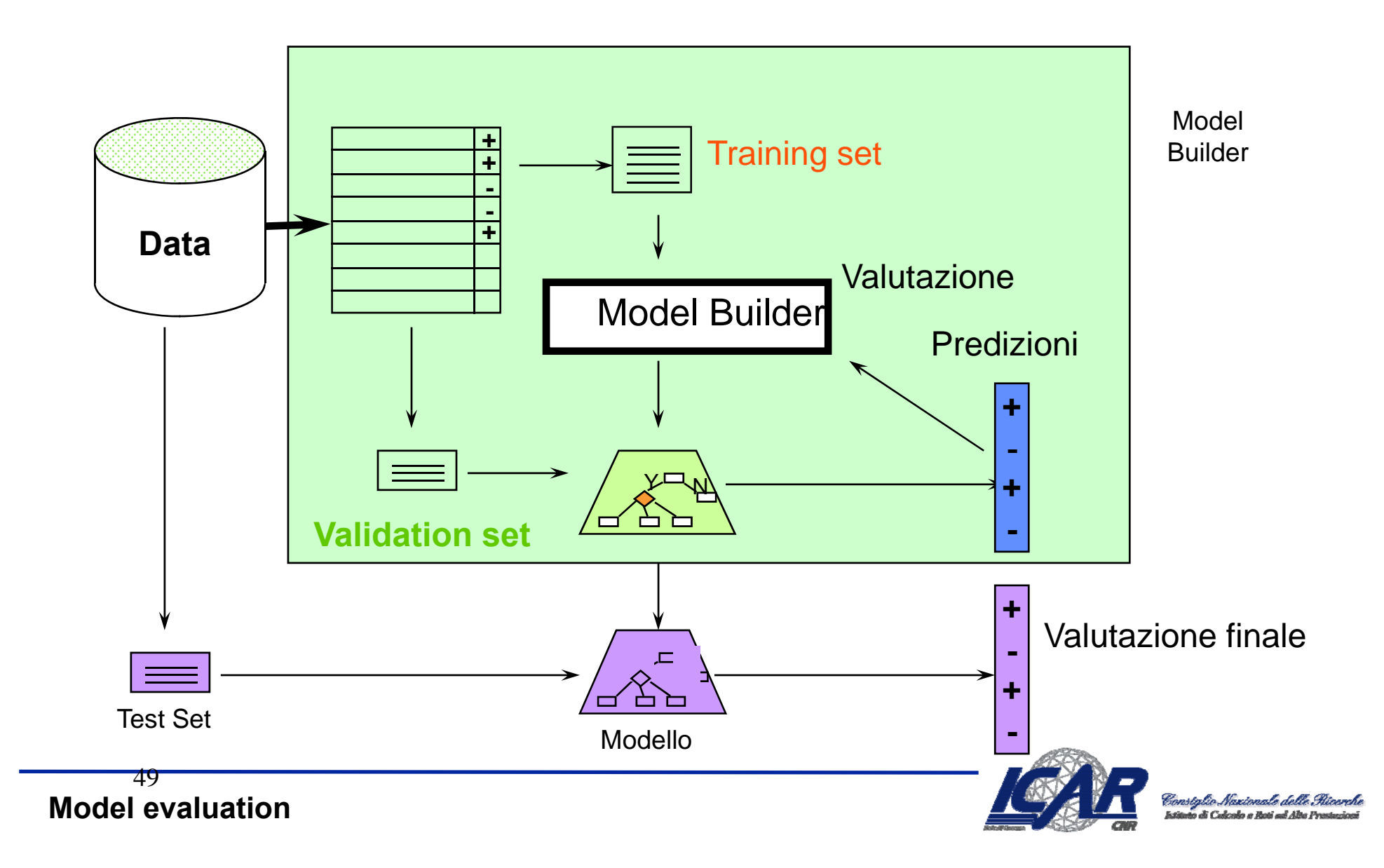

#### **Riorganizzazione del sottoalbero**

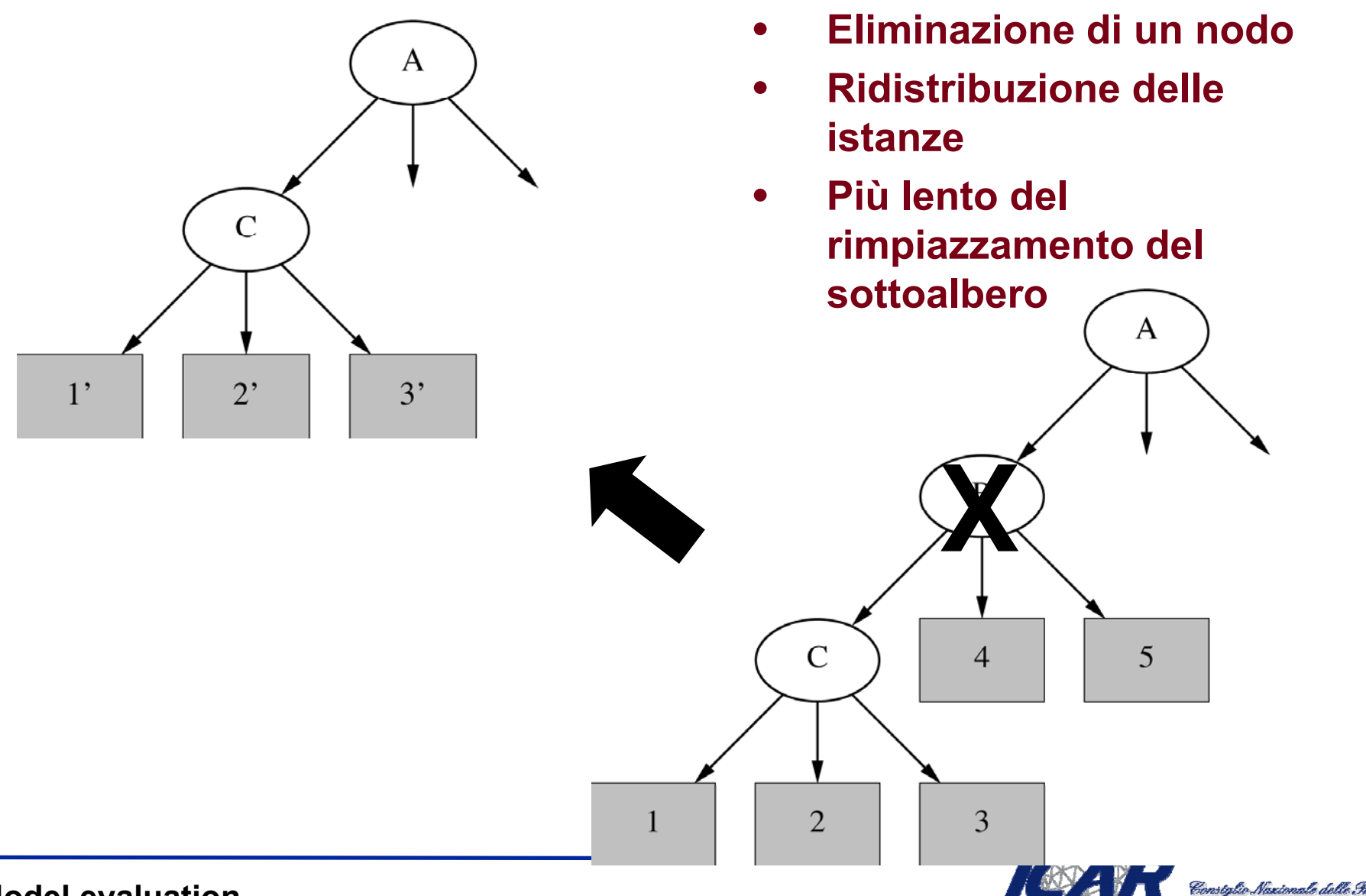

#### **Post-Pruning di regole**

- • **Utilizzato ffrequentement**
	- **Variante utilizzata in** *C4.5*
- $\bullet$  **Algorithm** *Rule-Post-Pruning* **(***D***)**
	- **ottieni** *T* **from** *D* **– sviluppa l'albero su** *D* **finché non c'è fitting totale**
	- **Converti** *T* **in un insieme di regole equivalenti**
	- **generalizza ogni regola indipendentemente cancellando tutte le precondizioni la cui cancellazione causa un aumento dell accuratezza 'accuratezza stimata**
	- **Ordina le regole ottenute per ordine di accuratezza**

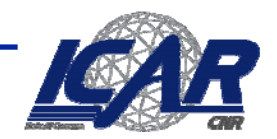

#### **Conversione di un albero**

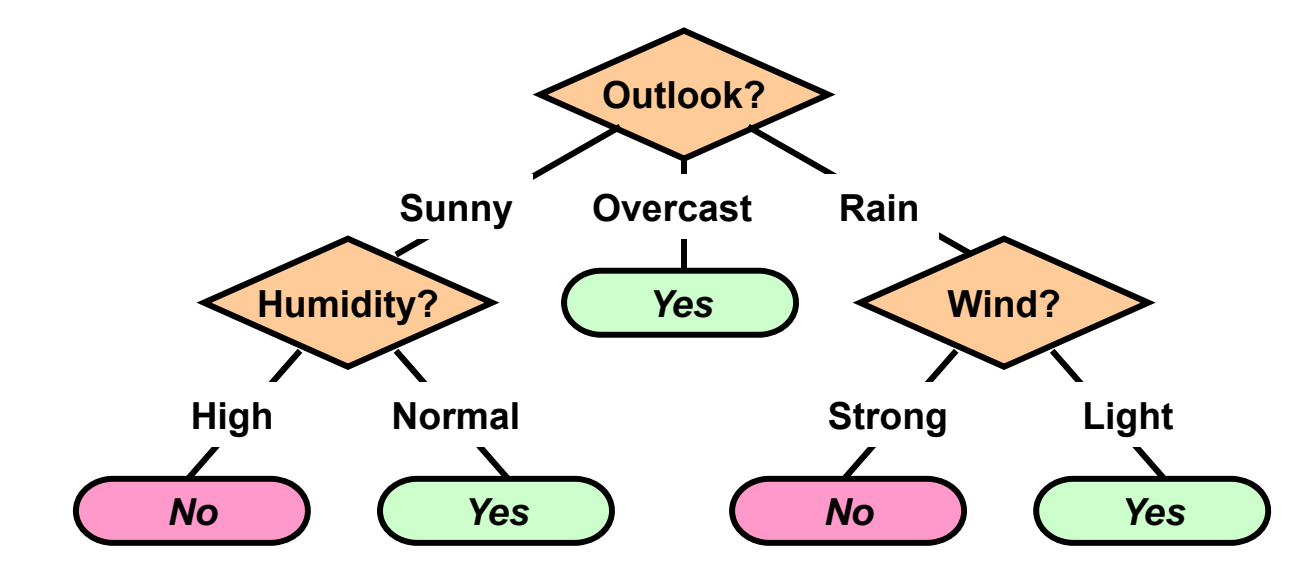

 $\bullet$ **Esempio**

> –**…**

- **IF (***Outlook* **<sup>=</sup>***Sunny***)**  ∧ **(***Humidity* **<sup>=</sup>***High***) THEN** *PlayTennis* **<sup>=</sup>***No*
- **IF (***Outlook* **<sup>=</sup>***Sunny***)**  ∧ **(***Humidity* **<sup>=</sup>***Normal***) THEN** *PlayTennis* **<sup>=</sup>***Yes*

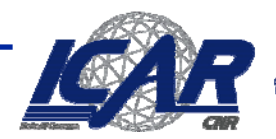

### **Di più sull'errore**

- •**Il pruning va applicato solo se riduce l'errore stimato**
- $\bullet$  **C4.5**
	- **Otteniamo gli intervalli di confidenza sul training set**
	- – **Utilizziamo una stima derivata da tale insieme per il pruning**

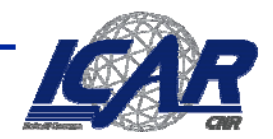

### **Due definizioni di errore**

- **Errore "vero"**
	- **Land Communication Visione probabilistica**

$$
error_D(h) = P_{x \in D}(c(x) \neq h(x))
$$

- $\bullet$  **Errore sul campione**
	- **Visione frequentistica**  $-$  vision

$$
error_{s}(h) = \frac{1}{n} \sum_{x \in S} \delta(c(x) \neq h(x))
$$

•**Quanto** *error<sub>S</sub>(h)* **approssima** error<sub>D</sub>(h)?

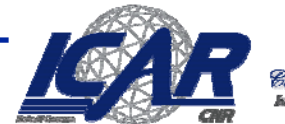

#### **Esempio**

• **h misclassifica 12 esempi su 40 S**

$$
error_{s}(h) = \frac{12}{40} = .30
$$

• Qual'è error<sub>D</sub>(h)?

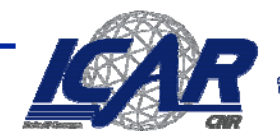

onstalio Nazionale d

#### **Stime,Previsioni**

- **Dato**  *S* **di dimensione**  *n*
- **Si l ti Si valuti***error (h) S(h)*
	- **error<sub>S</sub>(h) è una variabile casuale**
- **Cosa possiamo concludere?**

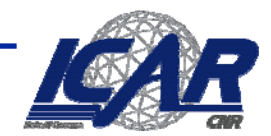

## **Intervalli di confidenza [1]**

- **Se**
	- **S ti i t S contiene n is tanza**
	- **n>30**
- **allora** 
	- $-$  Con probabilità 95%, *error<sub>D</sub>(h)* si trova **nell'intervallo**

$$
error_S(h) \pm 1.96 \sqrt{\frac{error_S(h)(1-error_S(h))}{n}}
$$

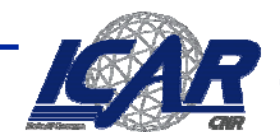

## **Intervalli di confidenza [2]**

- **Se**
	- **S ti i t S contiene n is tanza**
	- **n>30**
- **allora** 
	- $-$  Con probabilità N%, *error<sub>D</sub>(h)* si trova **nell'intervallo**

$$
error_{S}(h) \pm z_{N} \sqrt{\frac{error_{S}(h)(1-error_{S}(h))}{n}}
$$

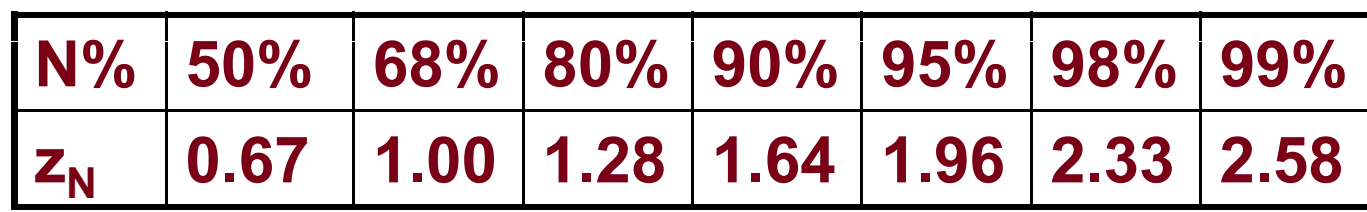

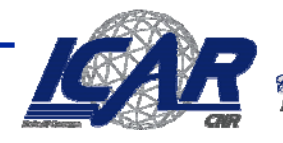

## error<sub>s</sub>(h) è una variabile casuale

 $\bullet$ **La probabilità di osservare r misclassificazioni:**

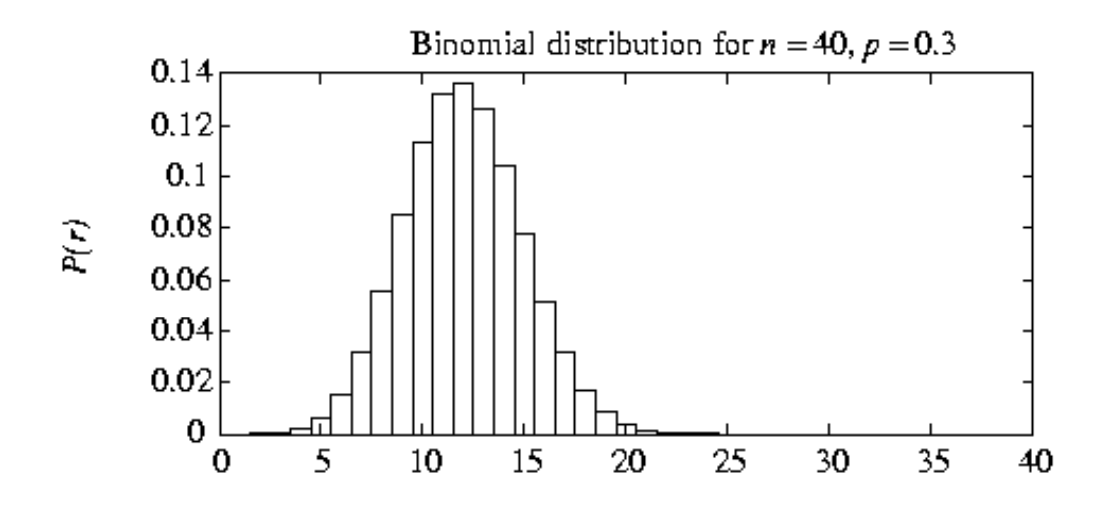

$$
P(r) = \frac{n!}{r!(n-r)!} error_D(h)^r (1 - error_D(h))^{n-r}
$$

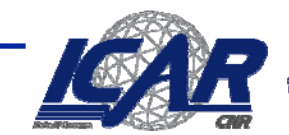

### **Probabilità Binomiale**

- **P(r) = probabilità di avere r teste nel lancio della monetina**
	- **P ( )p head ) = p**
- •**Media**

$$
E[X] = \sum_{i} P(i) = np
$$

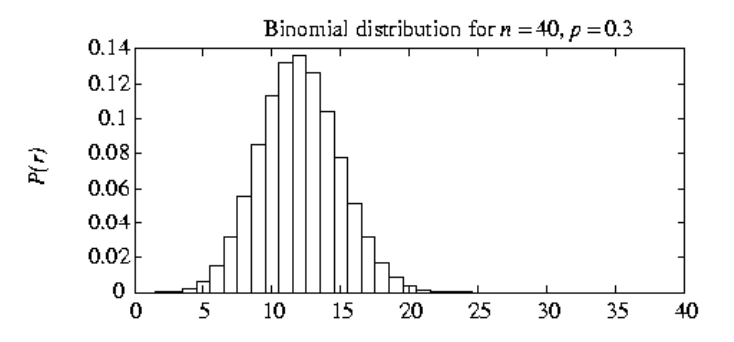

• **Varianza**

$$
Var[X] = E[(X - E[X])^{2}] = np(1 - p)
$$

•**Devianza**

$$
\sigma_X = \sqrt{Var[X]} = \sqrt{np(1-p)}
$$

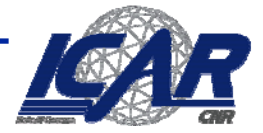

# error<sub>S</sub>(h)

- $\bullet$ error<sub>s</sub>(h) segue una *distribuzione binomiale*
	- –*Per definizione,*

$$
error_{S}(h) = \overline{X} = \frac{1}{n} \sum_{i=1}^{n} X_{i}
$$

$$
X_{i} = \begin{cases} 0 & \text{se } c(x_{i}) = h(x_{i}) \\ 1 & \text{altrimenti} \end{cases}
$$

– *Assumendo* <sup>⎩</sup>

$$
E[X_i] = \mu
$$
  
Var[X<sub>i</sub>] =  $\sigma^2$ 

*n*

*Otteniamo*

$$
E[X] = \mu
$$

$$
Var[\overline{X}] = \frac{\sigma^2}{2}
$$

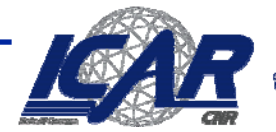

## **Approssimiamo** *error***<sub>S</sub>(h)**

•**Media**

$$
\mu_{\text{error}_{S}(h)} = \text{error}_{D}(h)
$$

 $\bullet$ **devianza**

$$
\sigma_{\text{error}_S(h)} = \sqrt{\frac{\text{error}_D(h)(1-\text{error}_D(h))}{n}}
$$

- **Utilizzando la distribuzione normale**
	- – $\mu_{\textit{error}_{S}(h)} = \textit{error}_{D}(h)$

- **varianza**  
\n
$$
\sigma_{error_S(h)} \approx \sqrt{\frac{error_S(h)(1-error_S(h))}{n}}
$$

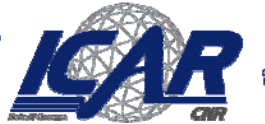

#### **Distribuzione Normale**

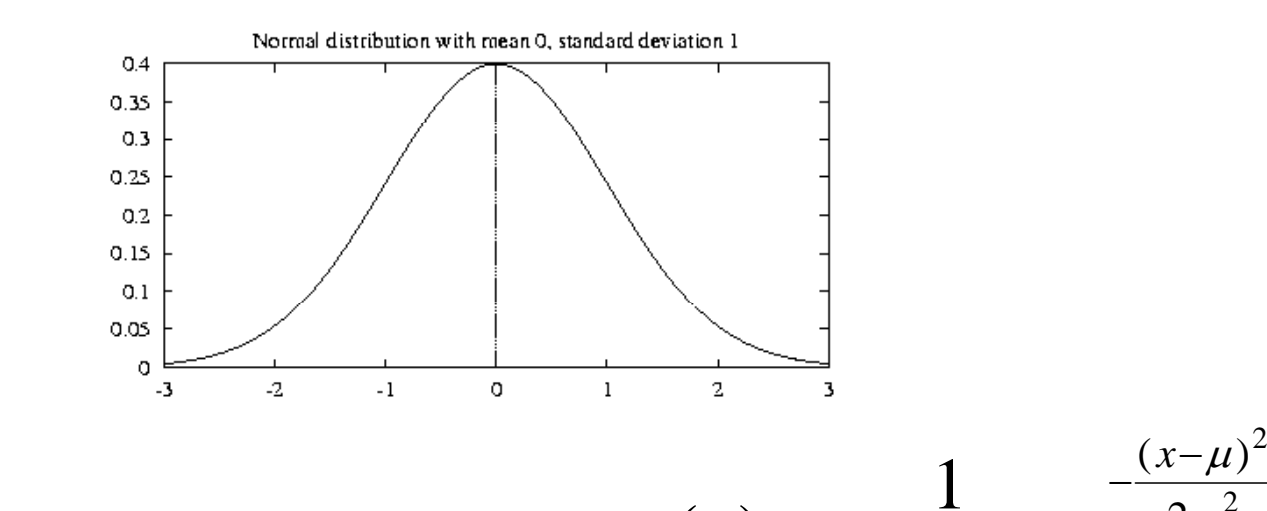

- •**densità**
- •**distribuzione**
- **media**•

 $2\sigma^2$  $2\pi\sigma^2$  $(x) = \frac{1}{\sqrt{2\pi}}e^{-2\sigma}$ πσ  $p(x) = \frac{e}{\sqrt{2\pi}}$ *b* ∫  $\leq X < b$ ) = *a*  $P(a \leq X < b) = |p(x)dx$  $E[X] = \mu$ 

•**varianza**

$$
Var[X] = \sigma^2
$$

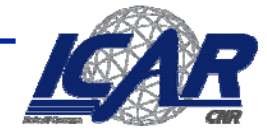

 $-\frac{(x-\mu)}{2}$ *x*

#### **Distribuzione Normale**

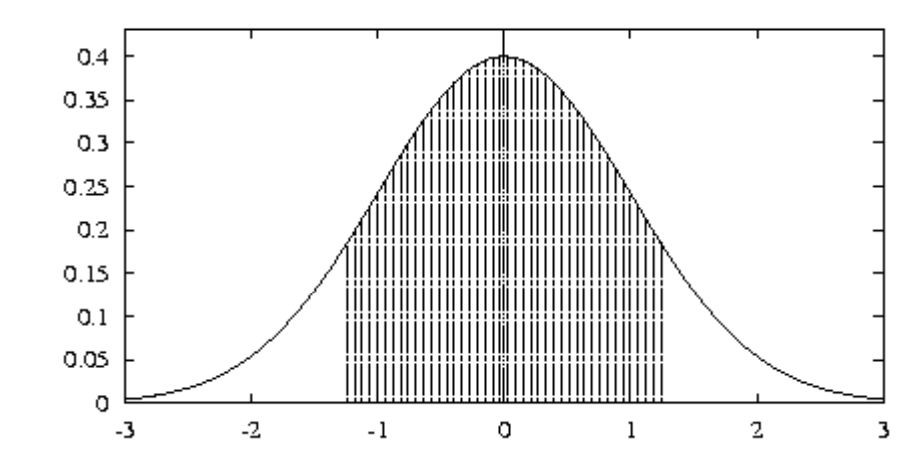

- **80% dell'area (probabilità) si trova in**  μ**+1.28** σ
- **N% dell'area (probabilità) si trova in** μ+z<sub>Ν</sub>σ

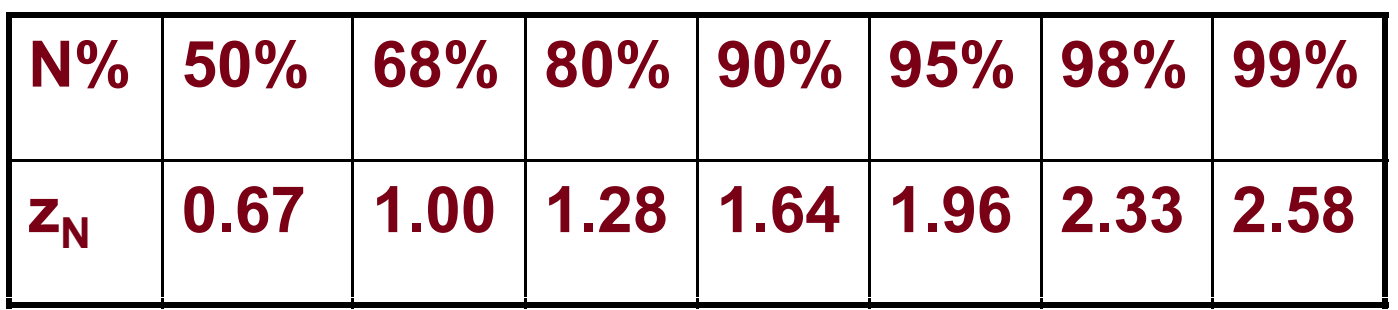

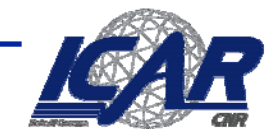

### **Intervalli di confidenza**

- $\bullet$ **Se S contiene n istanze, n>30**
- • **allora**
	- **Land Communication**  $-$  Con probabilità N%, *error<sub>s</sub>(h)* si trova nell'intervallo

$$
error_D(h) \pm z_N \sqrt{\frac{error_D(h)(1-error_D(h))}{n}}
$$

 $\boldsymbol{\epsilon}$  ivalentemente,  $\boldsymbol{error}_D(\boldsymbol{h})$  si trova nell'intervall – $-$  equivalentemente, *error<sub>p</sub>(h)* si trova nell'intervallo

$$
error_{S}(h) \pm z_{N} \sqrt{\frac{error_{D}(h)(1-error_{D}(h))}{n}}
$$

– **In base al teorema del Limite Centrale,**

$$
error_{S}(h) \pm z_{N} \sqrt{\frac{error_{S}(h)(1 - error_{S}(h))}{n}}
$$

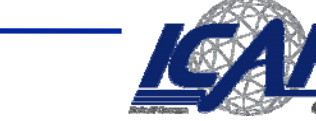

### **Calcolo degli intervalli di confidenza**

- **Si sceglie il parametro da stimare**
	- – $-$  error<sub>p</sub>(h)
- **Si sceglie un'approssimazione**
	- –– error<sub>S</sub>(h)
- **Si determina la probabilità che governa l' i i approssimazione**
	- – *errorS(h)* **è binomiale, approssimata dalla distribuzione normale per n>30**
- **Si trovano gli intervalli (L,U) per cui N% della probabilità ricade in [L U] [L,U]**
	- Si usa la tabella dei valori z<sub>n</sub>

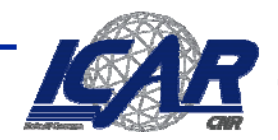

### **L'approccio C4.5**

•**Valore trasformato dell'errore (f):**

$$
\frac{f-e}{\sqrt{e(1-e)/N}}
$$

- – **(ovvero, sottraiamo la media e dividiamo per la devianza) ouvero, sottraiamo la media e dividiamo per la dev<br>a distribuzione ottenuta è normale**
- –**La distribuzione ottenuta è normale**
- $\bullet$ **Equazione risultante:**

$$
\Pr\left[-z \le \frac{f-e}{\sqrt{e(1-e)/N}} \le z\right] = c
$$

 $\bullet$ **Risolvendo per** *p (assumendo il limite maggiore)***:**

$$
e \le \left( f + \frac{z^{2}}{2N} \pm z \sqrt{\frac{f}{N} - \frac{f^{2}}{N} + \frac{z^{2}}{4N^{2}}} \right) / \left( 1 + \frac{z^{2}}{N} \right)
$$

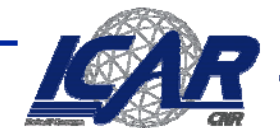

## **Il C4.5**

- $\bullet$  **La stima dell'errore del sottoalbero è la somma pesata della stima degli errori delle sue foglie degli errori**
- $\bullet$ **Stima dell'errore ad un nodo (upper bound):**

$$
e = \left(f + \frac{z^{2}}{2N} + z\sqrt{\frac{f}{N} - \frac{f^{2}}{N} + \frac{z^{2}}{4N^{2}}}\right) / \left(1 + \frac{z^{2}}{N}\right)
$$

- $\bullet$ **se** *c =* **25% allora** *<sup>z</sup>* **= 0.69 (dalla distribuzione normale)**
- $\bullet$ *f* **è l errore 'errore del training set**
- $\bullet$ *N* **è il numero di istanze nella foglia**

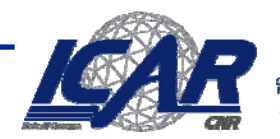

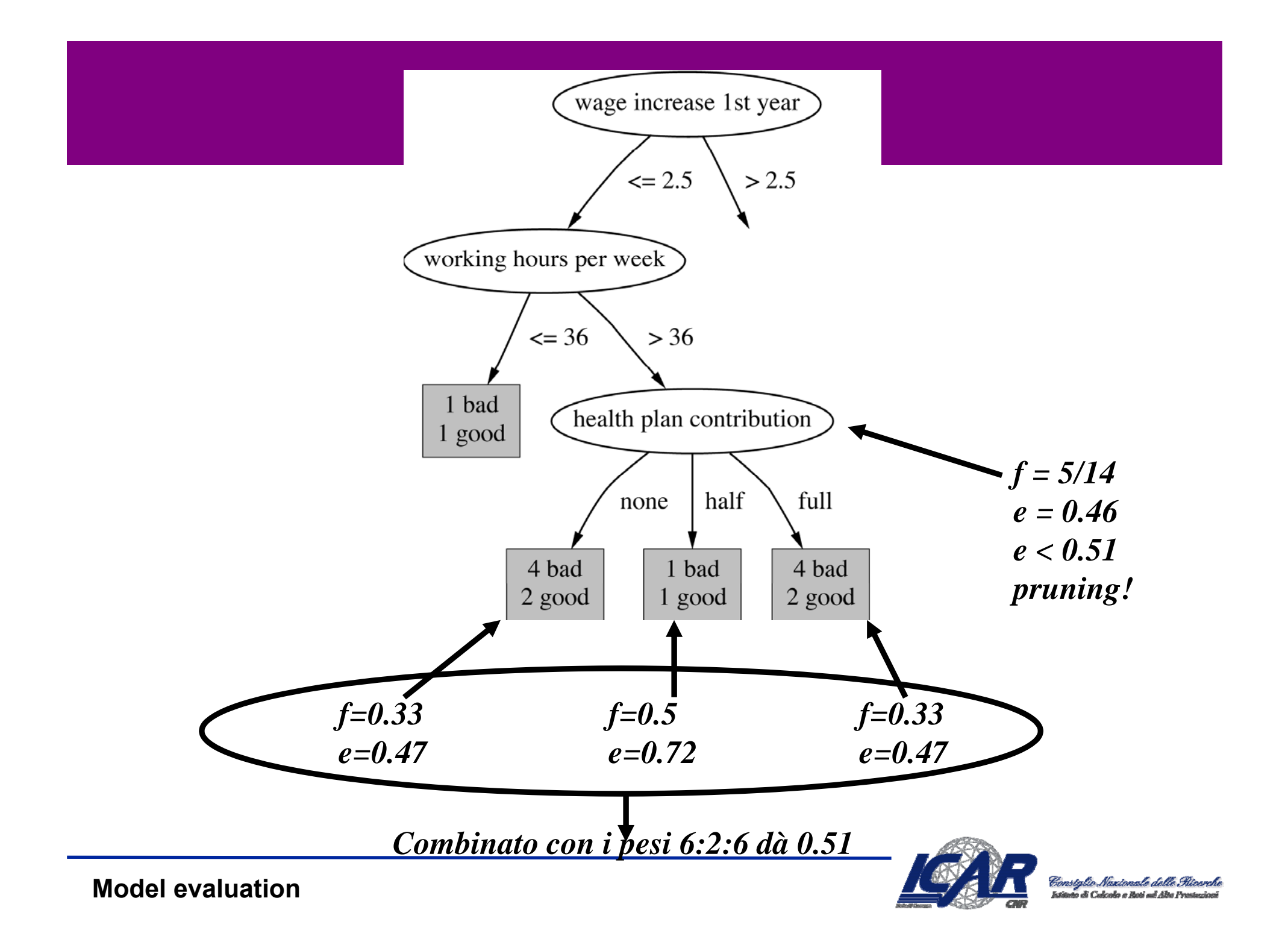

# **Pruning in CART**

- **Costruzione di un albero "massimale"**
- **CART determina una sequenza di pruning** – **L'ordine in cui i nodi dovrebbero essere rimossi**

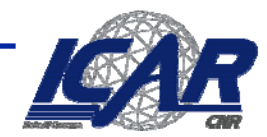

# **L'ordine di pruning**

- **Elimina il nodo "più debole" — Il nodo che aggiunge la minima accuratezza minima**
	- –**I nodi più piccoli tendono ad essere rimossi prima**
- **Se più nodi hanno lo stesso contributo, vengono rimossi tutti**

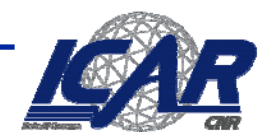

## **Esempio**

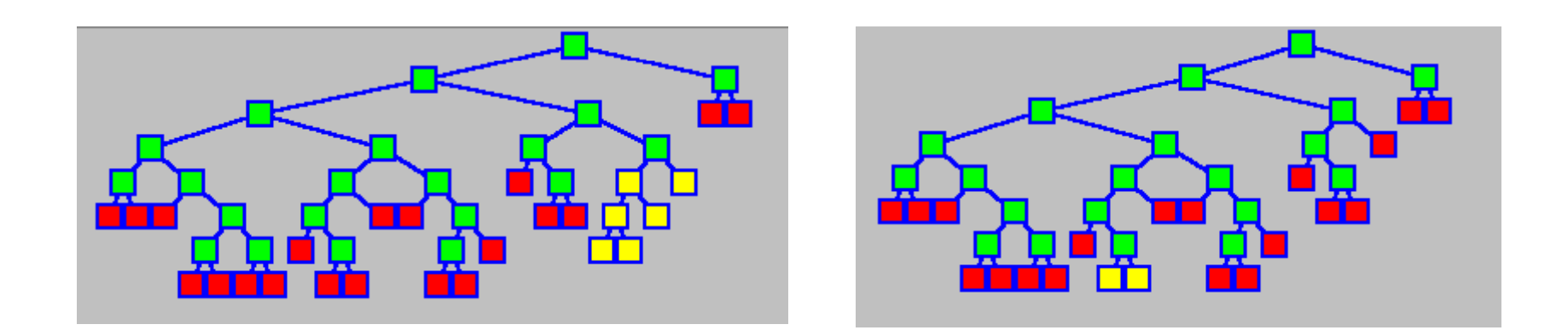

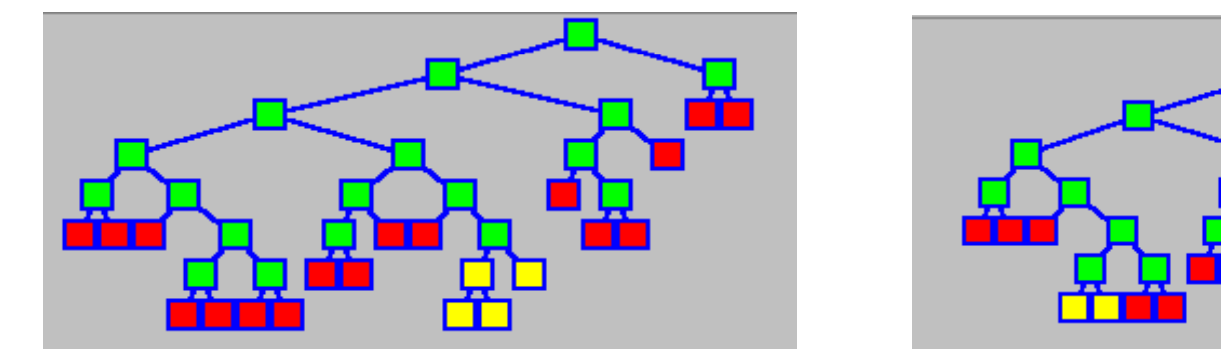

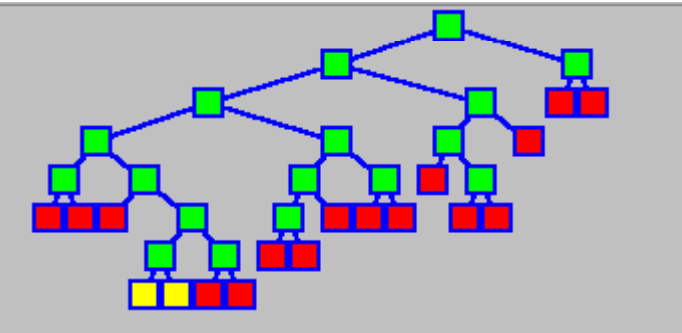

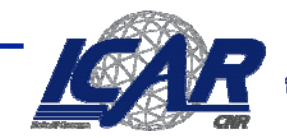

Constalio Naxionale delle Ricerche o di Calcolo e Rosi ad Abe Pi
## **Test della sequenza**

- **Con il test set, scegliamo l'albero ottimale tra quelli ottenuti dalla sequenza di pruning**
	- **Le performance di tutti gli alberi sono misurate**
	- **L'ottimale non è necessariamente quello con l'errore minimo**
		- **Il più piccolo più vicino a quello d'errore minimo**

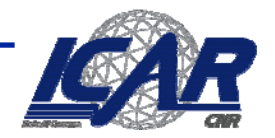

## **Sommario …**

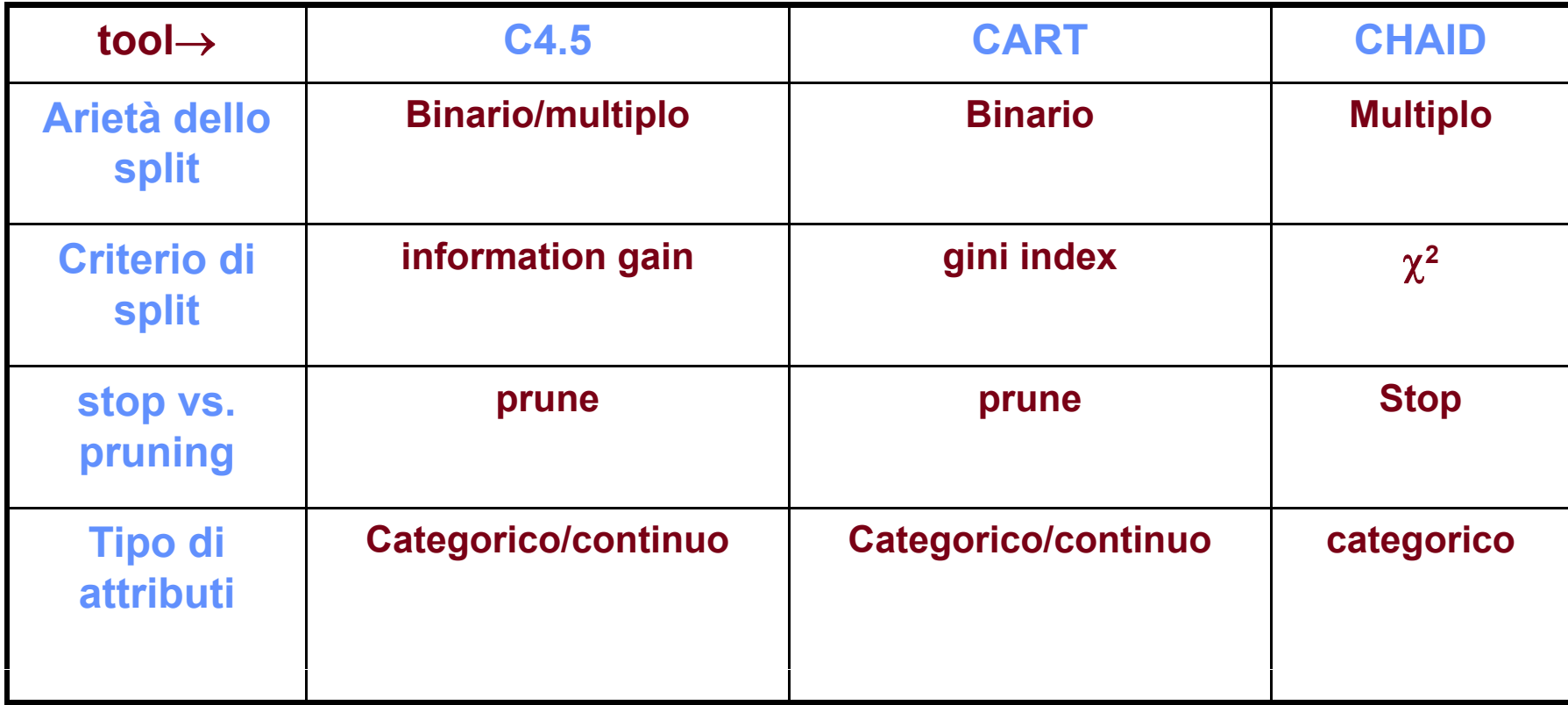

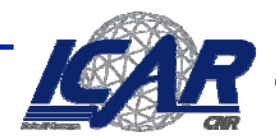

Consiglio Naxionale delle Ricerche<br>Istiano di Calcato a Bati ad Sta Prasazioni

## **Sommario**

- •**Attributi continui**
- $\bullet$ **Valori mancanti**
- • **Rasoio di Occam**
	- **Preference biases, language biases**
- • **Overfitting**
	- **Prevenzione, aggiramento, aggiustamento**

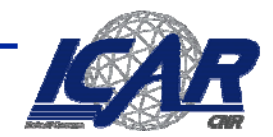

Constalio Nazionale delle S